## **Estrategias para construir modelos en ALES**

En este capítulo trataremos sobre las estrategias para el diseño y la construcción de modelos, ya que este aspecto es el más difícil dentro de **ALES**, debido a dos razones básicas: (1) la naturaleza es muy compleja y (2) el esquema de la FAO, tal como se desarrolla e implanta en  $A2ES$ , impone cierta estructura al constructor del modelo.

Lo tratado en las Guías de Instrucción son una introducción al proceso de construir modelos. En todo caso no fue posible, dentro del contexto de una Guía de Instrucción, describir completamente el lado intelectual (el opuesto al mecánico). Esas consideraciones intelectuales son el tópico de este capítulo, en donde presentaremos el esbozo del proceso de construcción de modelos y de sus componentes, haciendo énfasis en las consideraciones acerca del diseño para la construcción de los mismos.

En  $A \&S$  el término modelo se refiere a un grupo de procedimientos de decisión, **no a un modelo de procesos (p. ej. del crecimiento de plantas relacionado con las condiciones del suelo), o a modelos empíricos (p. ej. ecuaciones de regresión que relacionan usos de la tierra con características de la misma). Sin embargo, el término modelo todavía es apropiado, ya que en** \$/(6 **éste representa el juicio del experto en usos de la tierra, juicio que a su vez constituye un modelo mental de la realidad (no obstante modelos empíricos o de procesos pueden ser usados en** \$/(6 **para guiar la construcción de los procedimientos de decisión)**

#### **Esbozo del proceso de construcción de modelos**

En  $A2ES$  los modelos son construidos de una manera interactiva y aumentativa, por lo tanto, es importante hacer un claro diseño de los mismos. Sin embargo, no es necesario que todos los aspectos particulares de la construcción de un modelo en  $A\angle ES$  sean determinados antes de comenzar su construcción. En particular, debe hacerse la verificación en un modelo preliminar antes de que mucho esfuerzo sea empleado en la evaluación, o en un intensivo ingreso de datos. Entre los programadores de computación existe una expresión muy popular: "Construye el primer programa y bótalo". Esto es algo exagerado, pero es bastante cierto que la construcción del primer modelo revelará muchas 'trampas,' las cuales pueden ser evitadas en un segundo intento. Esta sección describe una típica secuencia de acciones en la construcción de modelos en  $A \& S$ .

Primero el evaluador elabora una versión original del modelo de evaluación de tierras. Esto comprende:

- 1. Seleccionar algunos Tipos de Utilización de la Tierra representativos de la zona de estudio
- 2. Expresar estos en términos de sus Requisitos de Uso de la Tierra más importantes
- 3. Determinar cuales características de la tierra están disponibles para formar la base de la evaluación
- 4. Construir los árboles de decisión para relacionar las características de la tierra con los Requisitos de Uso de la Tierra
- 5. Recolectar los parámetros económicos (precios, por ejemplo)
- 6. Seleccionar algunas unidades cartográficas representativas o bien distribuidas
- 7. Recolectar e ingresar los datos de las características de la tierra de dichas unidades

El diseño del modelo preliminar requiere de una estrecha cooperación entre los diversos especialistas, cuyos conocimientos son necesarios para que la evaluación dé buenos resultados. Como ya se dijo en el Capítulo 4, el evaluador tiene que servir de conexión y arbitraje entre las diversas contribuciones de agrónomos, especialistas de suelos, hidrólogos, climatólogos, economistas, etc. Así mismo, el diseño debe estar basado en los objetivos del proyecto y en las fuentes de datos disponibles.

Una vez que se construye el modelo preliminar, y son ingresados los datos para un representativo grupo de unidades cartográficas, se puede calcular una matriz de evaluación, que muestre la valoración de cada unidad cartográfica para cada Tipo de Utilización de la Tierra, así como también:

- las subclases de aptitud física
- el valor presente estimado de los ingresos, egresos y el neto
- la relación beneficio/costo de esos flujos descontados de capital
- la tasa interna de retorno de los flujos descontados de capital
- los diferente flujos de capital pronosticados: ingresos, egresos y neto (es decir, el margen bruto)
- las clases de aptitud económica basadas en el flujo descontado de capital o en el margen bruto
- los rendimientos esperados de los cultivos u otros productos
- la valoración para cualidades de la tierra sencillas
- la cantidad necesaria de un insumo para implantar el TUT

Los resultados pueden ser comparados con valores calculados por otros métodos y la clasificación de las unidades cartográficas puede ser revisada. Igualmente si hay disponibles datos de producción actuales, éstos pueden compararse con los rendimientos esperados.

El revisar la matriz hará que el evaluador se formule muchas preguntas. Algunos valores pueden parecerle absurdos, ya sea en términos absolutos (p. ej. el modelo predice una total inaptitud para el cultivo, pero en la unidad cartográfica realmente se obtienen, al menos, bajos rendimientos), o en términos relativos (p. ej. se predice que dos unidades cartográficas tendrán diferentes márgenes brutos para un TUT en particular, pero los productores de las dos diferentes áreas no presentan notables diferencias en sus niveles económicos).  $A\angle ES$  permite revisar los modelos y los datos para determinar el origen de las discrepancia y corregirlas, permitiendo así una construcción de modelos totalmente interactiva.

Mientras el evaluador examina la matriz de evaluación, puede repetidamente presionar una tecla de función (llamada ¿Por qué?), lo cual le permitirá seguir en sentido contrario una cadena donde observará cada paso del razonamiento mediante el cual, a una unidad cartográfica en particular, se le asignó un determinado grado de aptitud. De esta manera el constructor del modelo puede identificar aquellos componentes del mismo que son responsables de resultados incorrectos o inesperados.

En cada pantalla '¿Por qué?,' todos los datos, parámetros económicos y árboles de decisión que fueron ingresados en el punto que se esté revisando en ese momento, pueden ser editados. Así, el evaluador puede corregir cualquiera de los problemas encontrados inmediatamente al descubrirlos. La matriz de evaluación puede ser recalculada directamente desde la matriz que está siendo desplegada; cualquier cambio será resaltado de manera tal que el evaluador puede ver cuales resultados fueron afectados por los cambios al modelo. Normalmente este paso puede ser repetido muchas veces, hasta que el evaluador esté satisfecho de la forma en que el modelo predice acertadamente las aptitudes y de la precisión con que lo hace.

Si los resultados de una evaluación en **ALES** van a ser enviados a un SIG (p. ej. **con la interfase ALIDRIS) o a un procedimiento de optimización económica para más análisis, estos pasos deben también ser parte del análisis iterativo de los resultados. Frecuentemente observando el mapa de aptitud de la tierra ayudará a los expertos a visualizar los resultados de la evaluación preliminar. Por ejemplo, si un mapa preliminar de aptitud física para un TUT dado muestra que un área donde éste es exitoso, no es incluido en la zona 'apta,' el experto fácilmente puede ver que algo anda mal.**

Una vez que el modelo preliminar está completo, el evaluador puede extenderlo a un amplio grupo de Tipos de Utilización de la Tierra, copiando las definiciones del TUT principal y haciendo modificaciones que reflejen diferencias en, por ejemplo, métodos de manejo, o hipótesis económicas. Luego, podrá hacer en la matriz de evaluación, una comparación parte por parte de las alternativas afines. El modelo entonces se va haciendo útil para el usuario, quien puede ingresar descripciones y datos para todas las unidades cartográficas en el área de estudio y calcular la evaluación, de manera tal que pueda ser usada como un producto por los consumidores de la misma.

### **Evaluación física vs. evaluación económica**

Una decisión importante que debe tomar el evaluador es si evaluar la tierra solamente en términos físicos, o en términos físicos y económicos. El resultado de una evaluación física son aptitudes relativas de un grupo de Tipos de Utilización de la Tierra para cada área de tierra, basadas dichas aptitudes en criterios del evaluador. Dentro de un solo Tipo de Utilización de la Tierra, esto puede ser muy útil. Sin embargo, cuando se comparan Tipos de Utilización de la Tierra, una evaluación física no tiene una base común. Si estamos tratando de determinar el mejor uso para un área de tierra, necesitamos poder comparar de alguna forma las aptitudes para los diferentes usos.

Bien puede suceder que una tierra calificada en términos físicos como 'muy apta' para un determinado Tipo de Utilización de la Tierra, pero apenas 'marginalmente apta' para otro, puede preferentemente ser usada por los productores con el segundo TUT y no con el primero como sería de esperarse. Esto debido a que los productores de alguna forma tratan de optimizar el uso de la tierra de acuerdo con criterios distintos a la adaptabilidad del cultivo. Regularmente los criterios de optimización están fuertemente basados en factores económicos, así como también en factores sociales y culturales que verdaderamente pueden jugar un rol muy importante.

Como en muchos otros procesos de toma de decisiones el dinero, o algo de valor que puede en principio ser convertido en dinero, es el común denominador. El dicho popular de que no se pueden "comparar naranjas con manzanas" no es totalmente cierto; en efecto si pueden ser comparadas sobre la base de qué las personas están dispuestas a pagar por ellas. Aunque es cierto que a veces esta visión simplista basada en el dinero puede ser llevada muy lejos, no por ello deja de tener cierta validez.

Varias objeciones pueden ser hechas a las evaluaciones económicas:

- 1. "Las evaluaciones económicas son inestables en el tiempo". Esto es totalmente cierto, sin embargo, con **ALES** es extremadamente fácil recalcular una evaluación completa con nuevos parámetros económicos, tales como precios de insumos y productos, o tasas de interés. Una evaluación económica desarrollada en  $A\angle ES$  puede ser totalmente modificada, en respuesta a los cambios económicos ocurridos, en cuestión de minutos.
- 2. "Los parámetros económicos son difíciles de obtener". En general esto es cierto. No obstante, dentro de los que toman las decisiones están productores y planificadores particulares que basan muchas de sus decisiones en los aspectos económicos, por lo que deben contar con las mejores estimaciones de elementos tales como precios esperados. Por lo tanto es totalmente razonable pedir al evaluador que determine dichos aspectos económicos, así como también es totalmente deseable requerir que los especialistas en recursos naturales trabajen junto con los economistas agrícolas.

3. "La gente no basa sus decisiones solamente en los aspectos económicos". De nuevo otra verdad. Sin embargo, sin un adecuado retorno económico, un determinado uso de la tierra parecería imposible de sustentar. Existen dos tipos de distorsiones en las decisiones puramente económicas: culturales y sociales. Un prejuicio cultural es manejado de mejor forma si no se considera el Tipo de Utilización de la Tierra en cuestión.

Por ejemplo, si en una determinada área se considera que cierta actividad rebaja la dignidad de las personas que allí viven, seguramente ningún beneficio económico inducirá a éstas a realizar dicha actividad, por lo tanto la misma no debe ser considerada como una alternativa. Una influencia social comúnmente se refleja en los aspectos económicos: la sociedad (a través del gobierno) puede subsidiar los precios de venta y los precios de los insumos, o reducir los impuestos para impulsar una determinada actividad. Consecuentemente las presiones sociales pueden ser incorporadas al análisis económico.

4. "El análisis económico requiere predecir rendimientos, y nosotros no somos buenos en eso". Otra verdad. Pero, si de alguna manera útil no podemos predecir rendimientos (p. ej. promedios, el peor caso, un año bueno en cinco malos, etc.), hasta el concepto de clases de aptitud económica estaría en discusión. Este difícil problema debe ser atacado para que la información sobre recursos naturales sea útil.

En algunos casos una evaluación estrictamente física puede ser suficiente. Un ejemplo es, si valoramos una tierra para varios usos, pero dichos usos no son comparados entre sí. Por ejemplo, las tablas interpretativas en un informe de un estudio de suelos para usos no agrícolas, tales como construcción de edificios, red de tuberías, disposición de desechos, etc., pudieran ser elaboradas como evaluaciones físicas, considerando cada uso como un Tipo de Utilización de la Tierra independiente.

## **Evaluación física**

En una evaluación física, las Unidades Cartográficas son asignadas a clases de aptitud física, las cuales indican una relativa aptitud, desde 1 (la mejor) hasta un número máximo especificado por el evaluador. Por ejemplo, en el esquema de la FAO, hay cuatro clases de aptitud física: 'a1', 'a2', 'a3/n1' y 'n2'. El límite entre 'a3' y 'n1' es definido solamente en términos económicos, por lo que en una evaluación física estas dos clases son agrupadas en una sola.

**El número de clases (cuatro) no es arbitrario. Este parece corresponder bien a nuestra tendencia sociológica de valorar las cosas cotidianas de la vida como 'excelente', 'bueno', 'regular' y 'malo', o en términos de evaluación de tierras 'muy apto', 'apto', 'marginal' y 'no apto'. Con pocas clases no siempre estamos satisfechos y siempre parecemos querer dividir una clase, con más clases tenemos problemas decidiendo entre clases**

 $A \&S$  le da al evaluador más flexibilidad: puede usar cuatro clases, pero si un mayor o menor número le parece apropiado, puede definir el TUT con ese número. Por ejemplo si necesita solamente separar apto de no apto (es decir las clases de la FAO 'a' y 'n'), definirá un TUT de

dos clases. Esto se recomienda si se va a desarrollar un análisis económico. De otra manera, si el evaluador piensa que puede caracterizar más clases, puede especificar más de cuatro.

Una evaluación física se usa frecuentemente para evaluar riesgos (p. ej. de degradación ambiental), aun si se desarrollará también una evaluación económica para determinar el uso óptimo de la tierra. La evaluación económica igualmente puede ser útil para agrupar Unidades Cartográficas de acuerdo a sus limitaciones y otras cualidades de la tierra que conlleven a diseñar estrategias de manejo.

#### **Evaluación económica**

ALES siempre intenta, después de haber calculado una evaluación física, calcular una evaluación económica. Si los componentes de un modelo económico (p. ej. precios, rendimientos óptimos, información sobre rendimiento proporcional) no son hallados por el programa, éste no será capaz de completar el cálculo.

Debido a que el cálculo de la evaluación física precede el de la aptitud económica, aquellas tierras valoradas como no aptas físicamente no serán consideradas para el uso sin importar los aspectos económicos. ALES no efectuará un análisis económico en aquellas tierras ubicadas en la peor clase de aptitud física (aquella designada con el número mayor), ya que siempre se asume que ésta corresponde a la clase 'n2' de la FAO, es decir, físicamente no apta para el uso.

Si se construye un modelo económico, los grados de aptitud serán expuestos en el análisis, por lo cual puede resultar satisfactorio definir solamente dos clases de aptitud física (clases 1 y 2 de **ALES**) correspondientes a las clases 'a' y 'n' de la FAO, y construir un simple modelo físico con el único propósito de colocar una tierra físicamente no apta en la clase 'n', es decir, en la clase 2 de aptitud física de  $A \& S$ , y dejar que  $A \& S$  clasifique las tierras 'a'ptas en términos puramente económicos.

 $A2ES$  desarrolla dos tipos de evaluación económica: (1) análisis de margen bruto y (2) análisis de flujo descontado de capital. El margen bruto se define como los costos variables y retornos, en unidades de dinero por año, sin considerar los costos fijos de las unidades económicas (p. ej. la finca). El análisis de margen bruto es satisfactorio para analizar TUT que no contemplan mejoras de capital, sino solamente costos y egresos recurrentes. En  $A2ES$ generalmente el análisis económico no incluye los costos fijos de la unidad de producción, porque estos no dependen en el área de tierra de la finca, excepto de un manera indirecta. Sin embargo, si se asume que un TUT tiene un tamaño típico, los costos fijos pueden ser divididos por este tamaño y ser luego incluidos como costos A1 por hectárea para ese TUT. En este caso, el margen bruto de  $A2ES$  es realmente un 'margen neto (de costos fijos).'

El análisis de flujo descontado considera el valor del dinero en el tiempo, y es apropiado para cualquier plan en el cual los flujos de ingresos y egresos se reparten en un número determinado de años. Este tipo de análisis es necesario especialmente si ocurren algunos costos en un período específico de tiempo, por ejemplo, costos de capital tales como mejoras permanentes de las tierras, y los beneficios que estos costos generan son recibidos luego de un determinado número

#### de años

Las parámetros de medida en el flujo descontado de capital son (1) el valor presente neto estimado (VPN), (2) la relación beneficio/costo del valor presente de los ingresos, comparado con el de los egresos y (3) la tasa interna de retorno para cada par de Unidad Cartográfica-Tipo de Utilización de la Tierra. El VPN es medido en una escala continua, dinero por unidad de área y por plan, donde plan se refiere al horizonte de planificación, es decir la vida útil del proyecto. La relación beneficio/costo es adimensional, y refleja la ganancia que se puede obtener al invertir en el proyecto una unidad de la medida monetaria.

El parámetro de medición de la aptitud económica en el análisis de margen bruto es el margen bruto estimado para cada par de Unidad Cartográfica-Tipo de Utilización de la Tierra. Este es medido en una escala continua, dinero por unidad de área y por año, es decir, el flujo de capital sobre la vida útil del proyecto son normalizados a una base anual.

#### **Resultados económicos: normalizados vs. no normalizados**

La manera usual de expresar los parámetros económicos de la aptitud de la tierra 'Margen Bruto' y 'Valor Presente Neto,' así como también el verdadero rendimiento de los productos, es en una base normalizada o 'por área de tierra.' Por ejemplo, el margen bruto puede ser expresado como 'dinero área<sup>-1</sup> año<sup>-1</sup>, y los rendimientos como peso área<sup>-1</sup>. Esta es la manera correcta de comparar el valor intrínseco de la tierra, es decir, por unidad de área de tierra.

Otra manera de evaluar la tierra es sobre una base por Unidad Cartográfica . Este es el resultado por área de tierra, multiplicado por el área de la Unidad Cartográfica, y da el valor económico de la unidad cartográfica como un todo, no normalizado a una base por arrea de tierra. Por ejemplo, el margen bruto de una Unidad Cartográfica es expresado como moneda año<sup>-1</sup>, note que el factor área<sup>-1</sup> ha sido removido multiplicando por el área de la Unidad Cartográfica. El rendimiento se puede expresar como 'toneladas' producidas en toda la Unidad Cartográfica, es decir, la producción total. Esta es la manera correcta de comparar parcelas de tierra que tienen un valor intrínseco y un tamaño específico.

Por ejemplo, si una Unidad Cartográfica 'Alfa' tiene un VPN estimado de \$100 ha<sup>-1</sup> para el TUT 'Uso 1,' y la Unidad Cartográfica 'Alfa' representa una parcela de 40 ha, el VPN por Unidad Cartográfica es \$100 x 40= 4000.

En  $A2ES$  usted tiene la opción de ver, imprimir, exportar a una hoja de calculo o a un mapa de IDRISI los resultados de la evaluación ya sea en una base por área o en una base por Unidad Cartográfica, para los parámetros Margen Bruto, VPN y los rendimientos. El programa le preguntará en cual base quiere los resultados justo antes de que los mismos sean enviados al dispositivo de salida (impresora, etc.). Como en  $A\&S$  V4.0 y versiones anteriores la opción por defecto es la base normalizada.

Para que la base por Unidad Cartográfica sea válida, el área de tierra de cada Unidad Cartográfica debe haber sido ingresada en la base de datos de la misma (Menú **1.2 Datos opción**

### **1 Unidades Cartográficas: Ingresar y editar**).

#### **Clases de aptitud económica**

El VPN y el margen bruto son expresados en una escala continua, es decir, dinero. Para tener compatibilidad con el esquema de la FAO,  $A\angle ES$  es capaz de agrupar dichos valores continuos en cuatro clases discretas de aptitud, que corresponden a las clases 'a1', 'a2', 'a3' y 'n1' de la FAO (la clase 'n2' es reservada para tierras que fueron previamente valoradas como físicamente no aptas). Para permitir a  $A\angle ES$  desarrollar este agrupamiento, el evaluador debe establecer tres límites de las clases de aptitud económica, es decir, valores de dinero por unidad de área y por plan (para el análisis del flujo descontado de capital) o dinero por unidad de área y por año (para el análisis del margen bruto), tales límites dividen la clase 'a1' de la 'a2', la 'a2' de la 'a3' y la 'a3' de 'n1'. Si para un determinado tipo de análisis económico estos límites de las clases económicas no son especificados,  $A\angle E S$  no podrá desplegar o imprimir las clases de aptitud económica para ese tipo de análisis.

Los límites de las clases económicas para cada Tipo de Utilización de la Tierra son asignados separadamente, y no necesariamente tienen que ser los mismos, debido a que las aptitudes económicas son expresadas por unidad de área y algunos usos de la tierra pueden ser mucho más extensivos que otros, por lo que requieren menos valor presente neto o margen bruto por área para ser igualmente rentables. Un ejemplo sería comparar una pequeña parcela hortícola con un potrero de pastos: el productor de pastos se siente satisfecho con un retorno por área mucho menor que el horticultor. El constructor del modelo debe considerar estos factores cuando coloque los límites a las clases económicas.

El límite entre 'a3' y 'n1' debe corresponder al margen bruto debajo del cual el usuario de la tierra decidiría no implantar el Tipo de Utilización de la Tierra. Normalmente este límite será cero (o sea, cualquier margen positivo debe motivar al productor), pero si el trabajo del productor no ha sido considerado como un insumo en el TUT, dicho valor debe ser considerado aquí, ya que él requiere un cierto ingreso para subsistir.

El límite entre 'a1' y 'a2' y entre 'a2' y 'a3' deben servir para diferenciar las mejores tierras de las moderadamente buenas, y las moderadamente buenas de las marginales. Los factores sociales pueden señalar estos límites: puede considerarse que una buena tierra debe retornar cierta cantidad de dinero para permitir un nivel aceptable en la calidad de vida del productor. Un estudio rural de niveles de ingresos para productores 'prósperos,' 'normales,' y 'pobres' en un área, dividido por los tamaños típicos de las fincas para estas categorías de productores, podría ser un punto de partida para determinar los retornos por áreas que serían necesarios para las diferentes clases de aptitud económica.

#### **El índice de versatilidad**

En los informes impresos de los resultados de la evaluación, la última línea de cada página corresponde al 'Indice de Versatilidad' (o Versatility Index, VI, abreviado [VI=...]). El índice de versatilidad es una medida compuesta de la 'bondad' de la Unidad Cartográfica o Tipo de

Utilización de la Tierra tomados como un todo.

#### **Indice de versatilidad de las Unidades Cartográficas**

El 'Indice de Versatilidad' para una Unidad Cartográfica se define de la manera siguiente:

$$
IV = \frac{\displaystyle\sum_{TUT} R_{UC,TUT}}{\displaystyle\sum_{TUT} 1}
$$

Donde *RUC,TUT* es el resultado de la evaluación en cada celda de la matriz. Como podrá observar, el *IV* es ponderado por el número de TUT en cada resultado. Por ejemplo, considere la siguiente matriz de resultados:

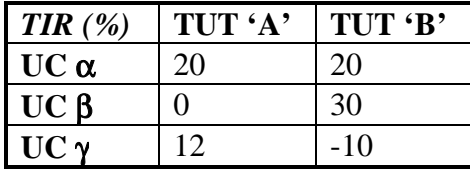

El *IV* es calculado (en este caso para la Tasa Interna de Retorno) de la siguiente manera:

UC  $\alpha$ :  $(20+20)/2 = 20\%$ UC β:  $(0+30)/2 = 15%$ UC γ:  $(12+(-10))/2 = 1%$ 

Esto se interpreta como si dijéramos que 'en promedio' la TIR para la UC α es 20%, etc. Mientras más alto es el *IV* de la UC, más versátil es considerada ésta, es decir, que existen más opciones de uso en estas tierras.

#### **Versatilidad de los Tipos de Utilización de la Tierra**

Para un Tipo de Utilización de la Tierra, el índice de versatilidad es un índice de la 'bondad' de el TUT como un todo. Tiene sentido aquí ponderar el índice por el área de tierra de cada UC, en vez de contar solamente las Unidades Cartográficas. Con esta modificación la fórmula para el *IV* se convierte en:

$$
IV_{TUT} = \frac{\sum_{UC} R_{UC,TUT} * area_{UC}}{\sum_{UC} area_{UC}}
$$

Donde  $R_{UCLTUT}$  es el resultado de la evaluación para la celda de la matriz, *area<sub>UC</sub>* es el número de hectáreas (u otra medida del área de la tierra) de la Unidad Cartográfica.  $A \& S$  toma el área de la base de datos de las Unidades Cartográficas; usted debe ingresar las áreas con la opción **1 Unidades Cartográficas: Ingresar y editar** del menú **1.3 Datos** o, si usted carga dentro de  $A2ES$  las definiciones de las Unidades Cartográficas desde un archivo (opción 2), usted debe especificar un área para cada Unidad Cartográfica.

**El Indice de Versatilidad para un TUT depende completamente de las unidades de tierra en la zona de estudio y de sus áreas. Si no hay áreas listadas para una Unidad Cartográfica, ésta no será incluida en el cálculo del índice.**

Veamos esto con un ejemplo. Continuando con la matriz hipotética presentada arriba, supongamos además que las áreas de las tres Unidades Cartográficas son:

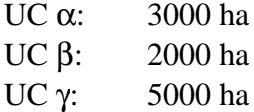

Luego, los *IV* son calculados de la manera siguiente:

TUT A:  $(20*3000+0*2000+12*5000)/(3000+2000+5000) = 12.0%$ TUT B:  $(20*3000+30*2000+(-10)*5000)/(3000+2000+5000) = 7.0%$ 

Entonces, el TUT A es más versátil, en promedio, que el TUT B, es decir, promediado sobre toda el área de estudio, el TUT A daría una mejor TIR.

Ahora, vamos a ver si cambiamos la proporción de las Unidades Cartográficas en el área de estudio;

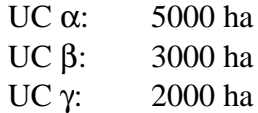

Luego, los *IV* son calculados como sigue:

TUT A:  $(20*5000+0*3000+12*2000)/(3000+2000+5000) = 12.4\%$ TUT B:  $(20*5000+30*3000+(-10)*2000)/(3000+2000+5000) = 17.0%$ 

Ahora el TUT B es más versátil, además, todos los *IV* han cambiado. Esto ilustra lo imposible de evaluar la aptitud general de un TUT sin referirse a un área de estudio específica, con proporciones específicas de Unidades Cartográficas.

El Indice de Versatilidad para las subclases de aptitud física

En este caso, el número de la subclase se usa en el cálculo, por lo tanto a más bajo IV mejor (el ideal sería 1.0, el cual indicaría que este TUT no tiene limitaciones para ninguno de los TUT evaluados).

El Indice de Versatilidad para los niveles de aptitud de las Cualidades de la Tierra

Otra vez, el menor IV es mejor, asumiendo que el Requisitos de Uso de la Tierra correspondiente fue colocado con un creciente número de clases representando un creciente número de limitaciones.

## El Indice de Versatilidad para las subclases de aptitud económica

Aquí los se usan los equivalentes numéricos *a1=1, a2=2, a3=3, n1=4, n2=5*, de nuevo un menor IV es mejor.

## **Definición de un tipo de utilización de la tierra**

Entre las decisiones más significativas a tomar durante la construcción de modelos está la de seleccionar y definir los Tipos de Utilización de la Tierra, es decir las alternativas de uso de la tierra. Este aspecto es cubierto en detalle en los Boletines de suelos 52 y 55 de la FAO, por lo que aquí será suficiente decir que todos los aspectos de un Tipo de Utilización de la Tierra, especialmente los aspectos socioeconómicos y el contexto técnico, deben ser completamente especificados. El nivel de mecanización, el acceso a créditos, el sistema de tenencia de la tierra y muchos otros factores influencian grandemente las variables a ser consideradas cuando se construyen modelos con  $A2ES$ .

Las siguientes secciones explican algunas consideraciones sobre el diseño de las especificaciones de un Tipo de Utilización de la Tierra.

## **Número de clases de aptitud física**

Ver 8.2.1 para una discusión sobre el significado de aptitud física. En términos prácticos:

- 1. Use las 4 clases colocadas por defecto (A1, A2, A3/N1 y N2) si desea utilizar el esquema FAO.
- 2. Use 2 clases (A/N) si solamente necesita distinguir entre físicamente apto y físicamente no apto, y va a distinguir varios grados de aptitud en términos económicos.
- 3. Use cualquier número de clases (0 a 9) si puede determinar dicho número de clases o si desea seguir un sistema existente1. Recuerde que la clase de aptitud física con el número más alto siempre es reservado para tierras físicamente no aptas. Una evaluación económica no se efectuará en tierras ubicadas en estas clases.

#### **Tasa de descuento**

 $\overline{a}$ 

Cada Tipo de Utilización de la Tierra tiene su tasa de descuento específica, esto es, la tasa a la cual el futuro flujo de capital es descontado con el fin de determinar el valor presente. Esta tasa es

<sup>1</sup> Por ejemplo La evaluación por capacidad de uso de la USDA tiene 8 clases.

utilizada para descontar una cierta cantidad de dinero de la manera siguiente:

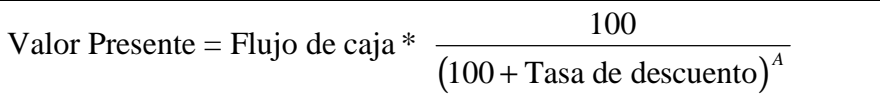

Donde **A** significa **Años desde el presente**, es decir, el número de años, contados a partir del presente, cuando el flujo de caja puede ser gastado o recibido y, la **Tasa de Descuento** es la tasa a la cual el dinero puede ser pedido prestado, expresada como porcentaje.

Ejemplo: el valor presente de 1000 \$ a ser recibido en diez años a varias tasas de descuento es:

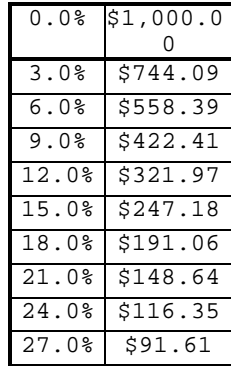

Note que a 27% el valor presente es menos del 10% de la cantidad verdadera.

Aquí podemos observar que la tasa de descuento puede tener un gran efecto sobre el valor presente del proyecto, especialmente si una porción significativa, ya sea de los costos o de los beneficios del proyecto, serán efectuados o recibidos en el futuro, según el caso. Por ejemplo, un proyecto forestal puede incurrir en la mayoría de sus costos el primer año, y normalmente no recibe sus beneficios por 30 años.

Dependiendo del propósito de la evaluación, la tasa de descuento puede ser establecida para reflejar anticipadamente futuras tasas de mercado, o una tasa subsidiada ('social'). Si usted quiere comparar dos tasas de descuento para el mismo TUT, puede hacer una copia del TUT, alterar la tasa de descuento de la copia (o del original), calcular una evaluación con los dos TUT y ver la comparación lado a lado en la matriz de evaluación.

## **Duración del horizonte de planificación**

Cada Tipo de Utilización de la Tierra tiene su propia duración del horizonte de planificación o vida útil del proyecto, es decir, el número de años en el cual efectúan los gastos y/o se obtienen los productos. En el análisis de flujo descontado de capital dicho horizonte define el límite, en el futuro, hasta cuando los flujos de capital pueden ser especificados. Dependiendo de la tasa de descuento, el valor presente de los futuros flujos de dinero se convierten en insignificantes en algún punto del futuro, de manera que no hay un punto en el horizonte de planificación por

delante de este punto.

Note también que dos Valor Presente Neto (VPN) solo se pueden comparar cuando los horizontes de planificación son iguales.

En el análisis de margen bruto la duración del horizonte de planificación es utilizado, junto con el número de cosechas por año de un producto en el plan, para convertir a una base anual los rendimientos esperados, de tal manera que diferentes TUT pueden compararse utilizando una escala común.

Para sistemas de cultivos anuales con costos recurrentes solamente, la duración del horizonte de planificación es un año y para sistemas de rotación de cultivos también con este tipo de costos solamente, el horizonte de planificación es la duración de la rotación. Esto también es apropiado para un sistema de cultivo en barbecho (con descanso de la tierra). Para cultivos perennes, el horizonte de planificación debe ser la vida útil del cultivo. Por ejemplo, una plantación de cambures (bananos) puede tener una vida útil de 10 años, después de los cuales debe ser renovada o abandonada.

Para cualquier TUT con significativas mejoras de capital, ya sea al principio del plan o en algún momento específico dentro de éste, el horizonte de planificación debe ser lo suficientemente largo para que incluya los años con las mejoras y también los años en los cuales los beneficios debido a tales mejoras serán recibidos, es decir la también llamada 'vida útil' de la mejora. Usualmente un valor practico, dependiendo de la tasa de descuento, de 20 años (alta tasa de descuento) a 40 años (baja tasa de descuento), es el máximo horizonte de planificación, debido a que los flujos de capital que tienen lugar después de mucho tiempo en el futuro tienen muy poco efecto sobre el valor presente de el plan. Usted puede efectuar algunos cálculos con la formula de tasa de descuento vista en la sección anterior, para tener una idea de para cuanto tiempo en el futuro es práctico planificar.

## **Insumos A1 de los TUT (anuales o en años específicos)**

Los insumos A1 de un Tipo de Utilización de la Tierra son los elementos necesarios para su implantación, sin tomar en cuenta la tierra en la cual es implantado. Si se requieren diferentes niveles de insumos, dependiendo de las condiciones de la tierra, estos son incluidos como costos adicionales ligados a los niveles de aptitud de un específico Requisito de Uso de la Tierra.

Los insumos son de dos tipos: anuales, es decir necesarios cada año, y por año, o sea necesarios una sola vez en algún año específico durante la implantación del TUT. Lógicamente el mismo insumo puede ser incluido en ambas listas; por ejemplo, una aplicación inicial de cal puede ser necesaria para que una tierra sea apta para la producción, con aplicaciones suplementarias cada año. El mismo insumo 'por año' se puede especificar en más de un año determinado.

# \$/(6 **numera los años en el plan comenzando con el año 1, por lo tanto, cualquier insumo especificado para el año 1 no es descontado**

Ejemplos de insumos son las labores, semillas o plantas, fertilizantes, combustible, equipos y herramientas, materiales de construcción, etc. Los insumos se definen primero en la lista de referencia de los insumos. Luego estos están disponibles para ser incluidos como insumos de cualquiera de los Tipos de Utilización de la Tierra de la evaluación. Cada TUT puede tener cualquier número de insumos anuales o en años específicos. A cada insumo en la lista de referencia se le puede asignar una unidad de medida y un valor monetario.

La unidad de medida para un insumo debe ser expresable en una base por unidad de área. Algunas unidades de medida son: kilogramos, litros, días o unidades. Las unidades de concentración no son utilizables, por ejemplo, partes por millón (ppm) debido a que ya poseen el área como parte de su denominador.

#### **Productos**

Los productos de un Tipo de Utilización de la Tierra son las cosas de valor que se generan en éste. Comúnmente, son las partes utilizables de los cultivos, por ejemplo, granos, heno, raíces y tubérculos, etc. Sin embargo, existen otros tipos de 'productos,' tales como contaminantes, suelo perdido por erosión, valor recreacional y muchos más. Siempre que se pueda idear una unidad de medida para un producto, y se le pueda asignar un valor monetario (positivo o negativo),  $A2ES$ podrá incluir el producto en su análisis. Los valores de un producto pueden ser negativos, esto sería adecuado en el caso de contaminantes.

La unidad de medida para los rendimientos debe ser expresable en una base por unidad de área. Algunas unidades de medida son: kilogramos, quintales, días de pastoreo, nutrimentos totales digestibles, toneladas de suelo, litros de contaminante, etc. Como en el caso anterior las unidades de concentración, por ejemplo, partes por millón (ppm), no son utilizables debido a que ya incluyen el área como parte de su denominador.

Los productos, junto con sus unidades de medida, primero se definen para toda la evaluación en la lista de referencia de los productos. Luego de hacer esto estarán disponibles para su inclusión en la evaluación como productos de cualquiera de los Tipo de Utilización de la Tierra. Cada TUT puede tener cualquier cantidad de productos.

#### **Años de cosecha**

Para cada producto de un Tipo de Utilización de la Tierra, se deben especificar los años en el plan cuando es cosechado. Un producto puede ser cosechado parcialmente, una sola vez o varias veces en un determinado año. Con esta información  $A \& S$  es capaz de determinar el valor presente del producto en todo el plan. De esta manera puede el programa evaluar rotación de cultivos, cultivos intercalados, cultivos perennes, etc.

# ALES considera que las cosechas se efectúan a fin de año, por lo tanto, cualquier **producto a ser cosechado en al año 1 es descontado**

Por ejemplo, considere un horizonte de planificación de seis años, correspondiente a la

siguiente rotación: primer año: establecer alfalfa con avena como cultivo protector, se cosecha el grano de la avena y el forraje, y se hace un corte de alfalfa; segundo y tercer año: hacer tres cortes de alfalfa; cuarto año: hacer tres cortes de alfalfa y luego sustituirlo por centeno de invierno como cultivo de cobertura; quinto año: cosechar el centeno como forraje verde y sustituirlo por maíz, cosechar el grano de maíz; sexto año: sembrar y cosechar el maíz. En esta situación tenemos los siguientes productos y años cuando estos se cosechan: grano de avena (1), forraje de avena (1), alfalfa (1, 2, 2, 2, 3, 3, 3, 4, 4, 4), forraje verde de centeno (5), grano de maíz (5,6).

Para cultivos perennes generalmente hay menos cosechas que el horizonte de planificación. Por ejemplo, una plantación forestal que se espera dure 30 años (es decir, esta es la duración del horizonte de planificación) puede tener cosechas de aclareo a los 5, 10 y 15 años y una cosecha de madera a los 30 años, de manera que tendremos los siguientes productos y años cuando estos se cosechan: aclareo para estantes de madera (5, 10, 15), árboles para madera (30).

Perennes y anuales pueden se mezclados en un TUT (p. ej. agroforestal); la duración del horizonte de planificación debe ser determinada por la vida de la plantación forestal.

## **Rendimiento óptimo A1**

Para cada producto de un Tipo de Utilización de la Tierra, se debe especificar el rendimiento óptimo A1. Este es el rendimiento por unidad de área y por cultivo (tal como fue definido en la sección anterior), que se esperaría obtener en el contexto del Tipo de Utilización de la Tierra (el cual incluye manejo, nivel de insumos, condiciones socioeconómicas, etc.) asumiendo que no existen limitaciones, es decir, que todas las cualidades de las tierras afectan el rendimiento con el nivel más bajo de limitación. El rendimiento óptimo no es el máximo biológico, sino más bien un rendimiento realista, posible de obtener bajo el contexto del TUT.

Para cada Cualidad de la Tierra el nivel de limitación más bajo, y consecuentemente el rendimiento óptimo, dependen del contexto de la evaluación. Por ejemplo, si un modelo de evaluación tiene un Requisito de Uso de la Tierra 'régimen de radiación', el nivel de limitación más bajo se corresponde con el régimen de radiación óptimo esperado dentro del área de aplicabilidad de la evaluación. Esto es reflejado en el árbol de decisión para los niveles de aptitud de esta Cualidad de la Tierra: el nivel 1 se obtiene con una cierta combinación de Características de la Tierra (p. ej. nubosidad, latitud, elevación, etc.) las cuales definen el 'óptimo'. Lo antes dicho ilustra la importancia de conocer, y establecer en el modelo, el área de aplicabilidad del mismo.

## **Dependiendo del propósito de la evaluación, el área de aplicabilidad puede ser mayor al área a ser evaluada. Por ejemplo, para comparar rendimientos en una escala nacional o continental, el óptimo puede ser colocado al esperado en todo el país, aun cuando sólo una parte del país está siendo evaluada**

El nivel al cual se coloca el rendimiento óptimo tiene un gran impacto en la evaluación económica. Este debe ser colocado de acuerdo a los propósitos de la evaluación. Si el Tipo de Utilización de la Tierra va a ser implantado con riesgo adverso para los productores, se debe

colocar conservadoramente, por ejemplo, el rendimiento más bajo esperado en un período de diez años, o un promedio de producción menor del 20%. De esta manera se obtendrá el rendimiento óptimo en la mejor tierra excepto en malos años poco comunes. Por otra parte, si los productores tienen suficientes reservas para resistir años desfavorables, un rendimiento promedio sería un nivel apropiado para establecer el rendimiento óptimo.

En algunos casos el mismo cultivo puede tener diferentes rendimientos en diferentes cosechas, dentro de una misma rotación. Un ejemplo sería cortar un forraje temprano, a mitad del verano o tardíamente. No sería correcto especificar tres cultivos por año, cada uno con el mismo rendimiento óptimo. Para resolver este problema, el mismo cultivo debe ser incluido varias veces en la lista de referencia de los productos, y cada una de estos en la especificación del TUT. Luego cada uno puede tener un número separado de cultivos y rendimiento óptimo. En el ejemplo del forraje, podemos definir tres productos: 'alfalfa-temp,' 'alfalfa-mit' y 'alfalfa-tard,' habría un cultivo por año de cada uno, con diferente rendimiento óptimo dependiendo de la época de corte.

Otra aplicación de esta misma técnica puede ser usada para incrementar o disminuir los rendimientos de un cultivo durante el transcurso del plan. Por ejemplo, una práctica de conservación puede producir incrementos sólo después de haber sido aplicada por dos o tres años. En este caso, el mismo cultivo es listado varias veces en la lista de referencia de los productos, y cada uno de estos incluido la especificación del TUT. Luego cada uno puede tener una lista separada de cosechas y rendimientos óptimos. En el ejemplo de conservación, podemos tener dos productos: 'maíz' (año 1 y2) y 'maíz-i' (años 3 y siguientes). El rendimiento de 'maíz-i' puede ser 30% mayor al de 'maíz' debido a la acumulación de materia orgánica, establecimiento de leguminosas entre hileras, etc.

Esta misma técnica puede ser usada para incrementar o disminuir series de rendimientos debido a los efectos del TUT sobre la base de recursos físicos. En este caso usted debe definir el producto en la lista de referencia tantas veces como pueda distinguir niveles de producción.

#### **Insumos dependientes del nivel de producción**

Algunos costos de producción están directamente relacionados con el nivel de producción de un determinado producto. Por ejemplo, una porción de los costos de cosecha depende de cuanto deba ser cosechado. **ALES** le permite al evaluador especificar estos costos dependientes del nivel de producción (usando la Opción **5** del Menú **1.2.6**), por medio de una lista de insumos, se especifica cada una de las cantidades por unidad del producto. Los insumos son seleccionados de la misma lista de referencia mencionada en **8.3.3**.

## **Rendimiento proporcional como retraso de la producción**

En algunos Tipos de Utilización de la Tierra, el incremento de las limitaciones puede retrasar la producción de un producto (la cosecha, por ejemplo) en vez de (o adicional a) bajar los rendimientos de cada evento de la producción (p. ej. cosecha). Un ejemplo típico es la plantación forestal: eventualmente los árboles pueden crecer al mismo tamaño comercial, pero puede tomar

más tiempo debido a circunstancias desfavorables tales como climas fríos, suelos con limitado volumen de enraizamiento, etc. En el análisis de flujo descontado, el año cuando se efectúa la cosecha puede afectar mucho el análisis, debido al valor del dinero en el tiempo.  $A \& S$  ahora permite al evaluador especificar que producción es diferida, en vez de, o en adición a disminuirla, debido a un incremento en las limitaciones.

## Cómo especificar que la producción ha sido retrasada

Hay dos preguntas relevantes en la planilla de la opción **1 Rendimiento óptimo, años cuando se cosecha, efecto sobre el rendimiento** del menú **1.2.6 Especificaciones del 'TUT, Producto'**: el evaluador debe especificar si el rendimiento proporcional será aplicado a cada cosecha, será retrasada cada cosecha o ambas cosas. La respuesta colocada por defecto es reducir cada cosecha, pero no retardarla, es decir, duplicar el comportamiento de la versión 4 y anteriores del  $A2ES$ . (Esta misma planilla está disponible en las pantallas '¿Por qué?' relevantes.

```
'bosque' -- madera1 (Especie arbórea 1 - crecimiento rápido)
1.Rendimiento óptimo [ kg/ha ] : 5000
2.Años de cosecha del producto : 15
3. ¿Bajar los rendimientos? : No
4. ¿Postergar la cosecha? : Sí
```
Cómo calcula  $A \& E S$  el retardo de la cosecha

Si la opción de 'postergar' es seleccionada,  $A \& E \& \text{retardará}$  cada cosecha listada en **Años de cosecha del producto**, por el reciproco (inverso) del rendimiento proporcional, tal como se determina éste en el árbol de decisión para el rendimiento proporcional, factores multiplicativos del rendimiento y factores limitantes del rendimiento. Por ejemplo, si el rendimiento proporcional final es 0.75, cada cultivo será retrasado en (4/3)=1.33... periodos de tiempo (años p. Ej.). Considere una especie arbórea que se cosecha el año '15' y una Unidad Cartográfica con un rendimiento proporcional de '0.75'; el verdadero año de cosecha sería 15\*(4/3)= año 20.

Si el resultado de la multiplicación no es un número entero, éste es redondeado al año más cercano. Por ejemplo, suponga que el factor de producción es 0.8=4/5, es decir el factor de retraso es 1/(4/5)→5/4→1.25. Luego, el año óptimo de cosecha, 15, sería pospuesto a: año 15\*(5/4)=18.75→año 1, y el año óptimo de cosecha, 17, sería pospuesto a: año  $17*(5/4)=20.25 \rightarrow \text{año }20.$  Note que año x.5 es redondeado a año x+1.

Notas:

1. El evaluador específica si el rendimiento proporcional va a retrasar la cosecha de cada producto separadamente (ver el formulario mostrado arriba). Así, si el corte final de los árboles pueden ser pospuestos pero los aclareos no, usted puede establecer dos productos; madera y estantes, y especificar cómo sus rendimientos son afectados de manera independiente.

2. Si una cosecha es pospuesta mas allá del horizonte de planificación ('vida útil'), ésta no será incluida en los productos, bajo la asunción de que una cosecha tan tardía no vale la pena. Por lo tanto, el evaluador debe estar seguro de que el horizonte de planificación (opción **2 Duración** menú **1.2 Especificaciones del TUT**) es suficientemente largo para incluir todas las cosechas de interés.

## **Definición de los Requisitos de Uso de la Tierra para un TUT**

El grupo de Requisitos de Uso de la Tierra son los principales factores en la definición de los Tipos de Utilización de la Tierra. Los RUT son las variables independientes del modelo de evaluación de tierras. Estos son de importancia en  $A\angle ES$  porque son usados (1) Para definir la aptitud física, (2) incrementar los costos de producción y (3) reducir los rendimientos de los productos.

En el esquema de la crítica FAO los Tipos de Utilización de la Tierra tienen varios requisitos, los cuales se corresponden con las Cualidades de la Tierra. Estos son dos lados de la misma moneda: los requisitos corresponden a la demanda del uso de la tierra, mientras que las cualidades corresponden al suministro por parte de la tierra a ese factor. Cuando usted construye modelos en **ALES** usted especifica los requisitos. Cuando **ALES** calcula las aptitudes para cada uso de la tierra, calculará las correspondientes cualidades.

La FAO ha publicado una lista de requisitos de uso de la tierra sugeridos para agricultura de secano (FAO, 1983), para agricultura bajo riego (FAO, 1985) y para forestal (FAO, 1984), junto con sugerencias de cómo pueden ser evaluados, es decir, cuales características de la tierra son importantes para esos requisitos. Los requisitos son agrupados en categorías:

- 1. Agro-ecológicas: estos afectan el crecimiento de la planta o animal. Por ejemplo, temperatura, radiación, agua, oxigeno, nutrientes.
- 2. Manejo: estos afectan el cómo el usuario de la tierra debe manejarla. Por ejemplo, condiciones para la preparación de tierras y para la cosecha, frecuencia de riego.
- 3. Mejoras de la tierra: requisitos que deben cumplirse con el fin de hacer apta la tierra para la producción. Por ejemplo, deforestación de la tierra, riego y drenaje, requisitos para el lavado de sales.
- 4. Riesgos ambientales: estos son requisitos para la no degradación de la tierra. Por ejemplo, riesgo de erosión, riesgo de salinización, contaminación química en aguas de drenaje o escorrentía.
- 5. Geográficos: requisitos de ubicación. Por ejemplo, accesibilidad a la finca o dentro ésta, distancia a mercados o áreas protegidas.
- 6. Socioeconómicos: requisitos a cumplir por el usuario de la tierra. Por ejemplo, actitud hacia cierto tipo de uso de la tierra.

Aunque estas listas son un punto útil de partida, no son exhaustivas ni exclusivas. En efecto, una manera más directa de seleccionar un grupo de RUT frecuentemente es más exitosa, ésta es, solicitar respuestas a los expertos del uso de la tierra a la pregunta "¿Qué cualidades de la tierra son importantes para la implantación exitosa de este TUT?" Una pregunta relacionada es "¿Qué cualidades de la tierra diferencian a las tierras como más apta, apta, marginal o no apta para este  $\frac{1}{2}$ 

No se espera que cada evaluación usará cada requisito, en efecto, con el fin de mantener los modelos de un tamaño razonable, es importante limitar el grupo de Requisitos de Uso de la Tierra. Un requisito de uso de la tierra debe ser incluido en el modelo si:

- 1. Es importante para el uso.
- 2. Existen en el área de estudio valores críticos de la cualidad de la tierra correspondiente, es decir, valores que causan diferencias en el comportamiento del grupo de características de la tierra considerado.

**Aun factores que son muy importantes deben ser omitidos del grupo de Requisitos de Uso de la Tierra de un modelo si no varían dentro del grupo de unidades de tierra consideradas. En otras palabras, los Requisitos de Uso de la Tierra cuyas correspondientes cualidades sean constantes, dentro del contexto del área de estudio, deben ser dejados fuera del modelo.**

3. Es posible predecir los valores de la cualidad de la tierra, es decir, hay suficiente conocimiento experto acerca de la relación entre esta cualidad de la tierra y un grupo de características de la tierra,

**En ALES** esto significa que se conoce lo suficiente de un requerimiento de **manera tal que se puede construir un árbol de decisión para el mismo**

4. Es posible obtener datos sobre los valores de las características de la tierra usadas en la predicción.

He aquí algunos ejemplos hipotéticos de requisitos de uso de la tierra que no deberían ser incluidos en un TUT, por las razones antes citadas:

- 1. El RUT 'riesgo de erosión' no es relevante para TUT de acuicultura.
- 2. No hay valores críticos para 'riesgo de erosión' en un paisaje de planicie aluvial.

**Un buen ejemplo de requisitos importantes que frecuentemente pueden ser dejados fuera de modelos de aplicabilidad geográfica limitada, son aquellos RUT que tienen que ver con la adaptación climática de un cultivo, como es el caso de la longitud del día y la radiación. Sin embargo, si se espera que el modelo será usado en un área más amplia, donde estos factores no son constantes, se deben incluir estos RUT**

- 3. Aunque la compactación del suelo es un problema serio en un TUT de producción de granos mecanizada en una cierta zona, los edafólogos del área son incapaces de predecir que condiciones de la tierra la hacen más o menos susceptible a la compactación, por lo que el 'riesgo de compactación' no puede ser incluido en el grupo de RUT.
- 4. Supongamos que los edafólogos locales son capaces de predecir la compactación utilizando un experimento de campo largo y costoso. Si este experimento no es factible de realizar debido a las limitaciones de tiempo y dinero, el RUT no puede ser determinado y por lo tanto debe ser omitido del modelo.

Los Requisitos de Uso de la Tierra pueden ser definidos para uno de tres propósitos, los cuales por supuesto, son mutuamente excluyentes: para diferenciar la aptitud física de las unidades de tierra, para diferenciar el potencial de producción de dichas unidades o para diferenciar los costos de implantar el Tipo de Utilización de la Tierra en las diferentes unidades de tierra. Las tres siguientes subsecciones dan un ejemplo de cada uno de ellos.

## **RUT relacionados con la aptitud física**

Este tipo de RUT típicamente representa un 'riesgo', e influencia el uso de la tierra de una manera negativa. Ejemplos son: los riesgos de erosión, riesgos de inundación y riesgos de sequía. La idea aquí es que niveles excesivos de severidad de la correspondiente Cualidad de la Tierra hacen a ésta inapropiada para el uso. Estos RUT también pueden ser utilizados para clasificar tierras dentro de grupos de manejo.

Dada una cantidad ilimitada de recursos, cualquier limitación puede ser superada. Esto es algo obvio para limitaciones de nutrimentos o agua. Aun limitaciones debido a la longitud del día pueden ser corregidas ¡colocando iluminación adicional en el campo! Así que, estrictamente hablando, no hay Requisitos de Uso de la Tierra totalmente limitantes. Sin embargo, en términos prácticos, algunos lo son verdaderamente. El evaluador determina el concepto de impracticabilidad en el contexto del Tipo de Utilización de la Tierra.

## **RUT que reducen los rendimientos**

Estos RUT normalmente tienen que ver con factores intrínsecos del crecimiento de las plantas, tales como agua, luz, temperatura y nutrimentos. Algunas limitaciones de cultivo también pueden ser incluidas aquí: por ejemplo, condiciones de siembra o de cosecha. El evaluador debe determinar cuales Cualidades de la Tierra pueden reducir los rendimientos.

#### **RUT que incrementan los costos**

Las limitaciones pueden resultar en reducción de los rendimientos, sin embargo, en el contexto de un Tipo de Utilización de la Tierra podemos elegir corregir una limitación (completa o parcialmente) incrementando los insumos. Cualquier Requisito de Uso de la Tierra que reduzca los rendimientos puede ser también incluido aquí. Si ciertos niveles de aptitud de una Cualidad de la Tierra incrementan los costos, el evaluador expresa esto listando los insumos adicionales, los cuales pueden ser anuales (recurrentes) o por año (en años específicos), en uno o más años dentro del plan. Los insumos son seleccionados de la misma lista de referencia de insumos mencionada en la Guía de Instrucción 2. Cada nivel de aptitud puede tener diferente cantidad de insumos necesarios para corregir la limitación.

Aunque la aplicación de un insumo para corregir una limitación puede ser atractiva para los extensionistas, puede no serlo para el usuario de la tierra, quien puede preferir aceptar una reducción en el rendimiento, aun si el insumo extra aparece en el análisis económico como efectivo en términos económicos. Esto puede deberse al costo de oportunidad para el mismo insumo (o el dinero necesario para comprarlo) en el sistema total del usuario de la tierra, o la no disponibilidad efectiva del insumo (por ejemplo, más trabajo familiar en temporadas altas de trabajo). La suposición de que insumos extra debe ser por lo tanto verificada y formar parte de la definición del TUT, bajo los encabezados de 'niveles de insumo,' 'acceso al capital de trabajo' y aun 'actitud social.'

Un problema relacionado es que el usuario de la tierra debe estar al tanto de que una unidad de tierra en particular requiere el insumo adicional. Por ejemplo, si una unidad de tierra tiene baja fertilidad de suelo la cual puede ser corregida agregando más fertilizante, el análisis de suelo debe estar disponible (y posiblemente ser explicado al usuario). De nuevo, esta suposición forma parte de la definición del TUT, bajo el encabezado de 'asistencia técnica' o 'infraestructura social.'

### **Decidiendo el número de niveles de aptitud**

Una importante decisión a tomar cuando definimos los Requisitos de Uso de la Tierra dentro de un Tipo de Utilización de la Tierra es cuántos niveles de aptitud (también llamados grados de limitación o clases de la Cualidad de la Tierra) son diferenciados para la correspondiente Cualidad de la Tierra. **ALES** permite que las Cualidades de la Tierra tengan de dos a nueve niveles de aptitud.

En general, y siguiendo la FAO, los niveles de aptitud deben ser numerados de manera que incrementos en las limitaciones se correspondan con incremento en los números<sup>2</sup>. Por ejemplo, la clase 1 es sin limitación, la clase 2 con ligera limitación, etc. Sin embargo, hay RUT sin concepto de limitación, sólo de manejo o diferencias económicas, en tales caso el orden es arbitrario.

 $\overline{a}$ 

<sup>2</sup> Históricamente, esto retrocede a la Clasificación de Capacidad de Uso de la USDA, donde la clase '1' es la mejor y la clase '8' la peor.

En la metodología original de la FAO, los niveles de los RUT deben ser conmensurados, por ejemplo, el nivel 3 marginal de un RUT puede en algún sentido ser equivalente al nivel 3 de todos los demás RUT. Esto es requerido en ALES para aquellos RUT utilizados en el método de la limitación máxima para calcular la subclase de aptitud física. No es un requisito de que el número de niveles de aptitud sea el mismo. Por ejemplo, puede que algún RUT nunca sea absolutamente limitante, por lo tanto no tendría el nivel con el número mayor (peor) o 'no apto'.

Un ejemplo de esto, pensando en un TUT que incluya sorgo, puede ser el RUT 'nutrición de la planta.' En cierta área de estudio se puede dar el caso de que nunca haya una pérdida total del cultivo debido a problemas de fertilidad del suelo, en dicho caso este RUT necesitaría la clase mayor. En contraste, para el TUT 'suministro de oxígeno a las raíces' pueden haber algunas área de tierra donde exista una alta mesa de agua persistente, la cual mataría la planta de sorgo. En este caso habría una clase mayor.

El término 'nivel de aptitud' tal como se usa en  $A \& S$  es un poco ambiguo, debido a que el número de niveles de aptitud desde 1 hasta algún número máximo, no necesariamente corresponden a incrementos en los niveles de las limitaciones físicas, o en incremento de los costos adicionales, o en disminución de los rendimientos. Es común que se incrementen los niveles de aptitud para que correspondan con uno de estos, pero esto no es necesario y en algunos casos no es apropiado. Por ejemplo, el Requisito de Uso de la Tierra 'requerimiento de nutrimentos' puede tener un número de niveles de aptitud correspondiente a agrupamientos de suelos según su fertilidad, por lo que cada uno de estos requeriría de una combinación diferente de insumos adicionales, siendo entonces arbitrario el orden de las clases.

Recuerde que los Requisitos de Uso de la Tierra serán utilizados para determinar todas las aptitudes físicas, los rendimientos proporcionales y para agregar costos de producción, por lo tanto, cada nivel de aptitud debe diferir del resto en uno de estos factores. Esta es la vía de arriba hacia abajo, utilizada para determinar el número de niveles de aptitud.

Por ejemplo, para la Cualidad de la Tierra 'requerimiento de cal,' podemos definir un número de niveles de aptitud, cada uno definiendo una cantidad específica de cal a ser añadida de una sola vez. En la vía de arriba hacia abajo, el número de niveles corresponderían a los posibles niveles de aplicación pero, debido a que el volumen de cal a ser aplicada es una cantidad continua, habría un número infinito de niveles de aplicación. Sin embargo, en una práctica común de manejo sólo se especifica un número discreto de niveles, por ejemplo, incrementos de 1 tonelada.

Por lo tanto, el número de clases debe ser el rango total de posibles niveles. Por ejemplo, un máximo de 12 toneladas, un mínimo de 0 toneladas, divididos en incrementos de una tonelada, 0, 1, 2, ..., 12 ton. Sin embargo, con el fin de mantener los procedimientos de decisión de un tamaño manejable, el número de clases en **ALES** está limitado a nueve así, en este ejemplo, el rango de 0-12 tiene que ser dividido en 0-1.5, 1.5-3, etc.

Más aun, no tiene sentido definir más niveles de aptitud de los que puedan ser definidos sobre la base de las Características de la Tierra disponibles. Por otra parte, la precisión de la Cualidad de la Tierra no puede ser mayor que la precisión de al menos una de las Características de la Tierra que serán usadas en el árbol de decisión para los niveles de aptitud. Esta es la vía de abajo hacia arriba usada para determinar el número de niveles de aptitud.

Regresando al ejemplo del 'requerimiento de cal', si éste es determinado a partir del pH del suelo superficial, existe una incertidumbre inherente a la medición, así como también considerable variabilidad dentro de cada Unidad Cartográfica reflejadas ambas en el hecho de que el pH, en los estudios de suelos, normalmente es reportado en rangos. Suponga que en cierta área el pH es reportado en seis clases, por ejemplo, <4, 4-5, 5-6, 6-7, 7-8, >8; por lo que no sería posible especificar más de seis niveles de requerimientos de cal.

## **Características de la tierra**

Existen tres vías para definir un grupo de Características de la Tierra que sirvan de base para a una evaluación. Estas son las denominadas de arriba hacia abajo, de abajo hacia arriba y la intermedia.

En la vía de arriba hacia abajo ("top-down"), se seleccionan aquellas Características de la Tierra que más fácilmente determinen los niveles de las Cualidades de la Tierra, las cuales han sido listadas previamente, así como los requisitos para el TUT. En esta vía, usualmente los árboles de decisión para determinar las Cualidades de la Tierra a partir de las Características de la Tierra son sencillos, debido a la estrecha correspondencia entre cualidades y características. No importa o importa poco las fuentes de datos existentes, ya que se asume que los valores de las Características de la Tierra pueden ser obtenidos a medida que se necesiten, generalmente ordenando un nuevo estudio. Esta vía es apropiada, y aún preferible, si no existen buenas fuentes de datos, y si no puede ser llevado a cabo un nuevo inventario de recursos.

Usualmente, sin embargo, ya hay disponible fuentes de datos sobre los recursos. En la vía de abajo hacia arriba ("bottom-up") los datos existentes son utilizados para definir el grupo de Características de la Tierra. Los árboles de decisión para determinar los niveles de aptitud, deben entonces usar este grupo de datos. Esto generalmente resultará en una conveniencia menor que la ideal, pero tiene la ventaja de que usa los datos existentes. Diferentes grupos de datos pueden ser usados en el mismo modelo de evaluación. Más adelante, la sección **8.4.4** explica como resolver las diferencias entre los grupos de datos.

Una combinación de estas dos vías es la intermedia ("middle-out"). Esta comienza aplicando la vía de arriba hacia abajo en toda su amplitud. Sin embargo, en vez de ir al campo para determinar los valores del grupo de Características de la Tierra que fueron definidas para esta vía, definimos otro grupo de Características de la Tierra, específicamente aquellas que pudieron haber sido definidas en la vía de abajo hacia arriba. Luego, unimos los dos grupos de CaT, usando para ello varios métodos para inferir Características de la Tierra desde otras Características de la Tierra, con el fin de permitir que  $A\angle E S$  determine los valores (desconocidos) del grupo correspondiente a la vía de arriba hacia abajo, a partir de los valores (conocidos) del grupo correspondiente a la vía de abajo hacia arriba. Estos métodos son: (1) árbol de decisión de una Característica de la Tierra a otra Característica de la Tierra, y (2) inferir de una CaT conmensurada.

En **ALES** las características de la tierra pueden ser de tres tipos: discretas ordenadas (ordinales), (2) discretas no ordenadas (nominales) y (3) continuas. Las siguientes subsecciones explican cada una de ellas en detalle.

#### **Características discretas ordenadas (con límites de clases)**

Estas Características de la Tierra tienen una escala continua subyacente, entre ellas podemos mencionar °C, % de pendiente, pH, g/cc y más. Sin embargo, en  $A \& S$  los procedimientos de decisión requieren que la escala sea dividida en clases (de dos a nueve), que puedan luego ser utilizadas en los árboles de decisión. Cada clase tiene un rango de valores, lo cual concuerda con el concepto de que  $A\angle ES$  evalúa Unidades Cartográficas, y siempre hay variabilidad dentro de las mismas. Por ejemplo, un solo valor de % de pendiente muy rara vez es aplicable a toda la Unidad Cartográfica, es por eso que la mayoría de las Unidades Cartográficas son descritas en términos de rangos de pendiente, por ejemplo, 'pendientes de 0-3%.' El número y límites (puntos de división) de las clases dependen de (1) la precisión deseada en el procedimiento de decisión, y (2) la precisión obtenible en el campo.

El segundo criterio es casi obvio: no podemos tener más precisión de la que podemos mapear. Con inventarios existentes, esta decisión ya ha sido tomada; por ejemplo, las pendientes pudieron haber sido medidas en cinco clases, entonces no podemos definir más clases de las que fueron medidas.

El primer criterio es más apto. Sólo definimos Características de la Tierra con el fin de llegar a los niveles de aptitud de las Cualidades de la Tierra. El número de estos niveles de aptitud debe corresponder a diferencias perceptibles en la aptitud física, rendimientos o niveles de insumos. Una vez tomada la decisión sólo es necesario definir tantas clases para cada Característica de la Tierra como sean necesarias, para que así podamos colocar la unidad de tierra en una de las clases de aptitud. En general, el número de clases de las Características de la Tierra es aproximadamente igual al número de clases de las Cualidades de la Tierra.

Frecuentemente una Característica de la Tierra es utilizada para determinar el nivel de aptitud de más de una Cualidad de la Tierra. Por ejemplo, la pendiente se puede usar en los árboles de decisión tanto para riesgos de erosión como para límites de mecanización. En este caso, las CaT deben tener suficientes clases de manera que permitan que todas las CuT sean determinadas. Así, por ejemplo, si el límite critico para riesgo de erosión es de 12% de pendiente, y el límite crítico para mecanización es de 15% de pendiente, se deben usar los dos valores como límites de las clases de la CaT.

Similarmente, una Característica de la Tierra es utilizada para determinar los niveles de aptitud de una Cualidad de la Tierra en diferentes TUT. Aquí nuevamente los valores críticos pueden ser diferentes aun para la misma Cualidad de la Tierra. Utilizando otra vez el ejemplo de riesgo de erosión, en cultivos limpios tal vez habrán valores críticos de 2%, 8% y 15%, mientras que en pastos pueden haber valores críticos de 12% y 25%. Todos estos cinco valores deben ser límites de clases de la CaT.

#### **Características discretas no ordenadas (sin límites de clases)**

Estas Características de Tierras son medidas en clases, pero no tienen una escala continua subyacente. Un ejemplo, el cual puede ser utilizado en evaluaciones que envuelven riego suplementario, es 'fuente de agua para riego,' con tres clases: 'lluvia,' 'ríos' y 'manantiales,' las cuales no tienen un orden natural ya que sólo son tres diferentes fuentes de agua.

El número de clases de Características de la Tierra no ordenadas está determinado por las diferentes posibilidades, y normalmente no hay problemas para determinar éstas. Sin embargo, si varias posibilidades tienen siempre el mismo comportamiento para los usos de la tierra en la evaluación, pueden ser agrupadas. Por ejemplo, una CaT 'material parental' puede tener una sola clase para 'till, residuo y coluvión,' en vez de tener tres clases, o sea 'till,' 'residuo' y 'coluvión,' si estos tres materiales parentales actúan de la misma manera con respecto a los usos de la tierra propuestos.

#### **Características continuas**

Estas Características de la Tierra son medidas en una escala continua, por ejemplo, pH o % de pendiente. Cada Unidad Cartográfica homogénea es descrita por un sólo valor. La única razón para usar este tipo de CaT es, si una base de datos existente proporciona solamente valores en una escala continua.

Una CaT continua, por si misma, no puede ser usada en  $A \& S$ . El evaluador debe establecer la CaT discreta conmensurada (con la misma unidad de medida) y luego establecer un enlace de inferencia desde la CaT continua a la discreta, tal como se explica más adelante. Luego, el valor de la CaT discreta conmensurada puede ser utilizada en los procedimientos de decisión.

#### **Inferir una Característica de la Tierra a partir de otra Característica de la Tierra**

ALES provee varios métodos para inferir los valores de una Característica de la Tierra a partir de otra u otras Características de la Tierra. Esto es requerido en la vía intermedia para definir las características arriba explicadas. Las siguientes subsecciones explican estos métodos.

Note que en todos estos métodos  $A\angle ES$  sólo desarrolla la inferencia si todavía no se ha inferido un valor para la CaT especificada en esa base de datos. Si un valor es directamente colocado en la base de datos, ya sea desde el teclado o leído de un archivo de datos, éste tendrá preferencia sobre cualquier valor inferido. Si usted desea 'forzar' al programa a hacer la inferencia, debe primero borrar de la base de datos el valor de la CaT objetivo.

## **Continua a discreta**

Si el evaluador establece una enlace de inferencia, los valores continuos de CaT son transformados automáticamente en valores de CaT discreta conmensurada (es decir, con la misma unidad de medida). Usted especifica este enlace en la definición de la CaT discreta, seleccionando el ítem **6 Inferir esta CaT de otra con la misma unidad de medida** del menú **1.1.4a**

#### **Definición de CaT discretas o clasificadas (con unidades)**.

Por lo tanto, las Características de la Tierra están interrelacionadas: las discretas, usadas en los árboles de decisión y las continuas, cuyos datos son ingresados. Ambas deben tener las mismas unidades de medida, y se debe establecer el enlace de inferencia entre ellas.

#### **Discreta a discreta, a través de un árbol de decisión**

ALES le permite establecer un árbol de decisión para cualquier CaT discreta (ordinal o nominal), para determinar sus valores desde cualquier combinación de otras CaT discretas. Este árbol es exactamente igual a un árbol de decisión par los niveles de aptitud, en el que las entidades de decisión son CaT, pero aquí los valores de la decisión son clases de la CaT objetivo, o sea, aquella para la cual se define el árbol.

Este tipo de árbol es apropiado cuando una CaT más abstracta, es decir (cercana a una Cualidad de la Tierra o difícil de determinar por medio de un estudio rutinario), es usada en árboles de decisión para los niveles de aptitud. Puede ser que no hallan datos para esta CaT, sin embargo, los valores de los datos pueden estar disponibles para un grupo de CaT sencillas, desde las cuales los valores de la CaT abstracta pueden ser inferidas.

Por ejemplo, considere la CaT 'permeabilidad del subsuelo'. En algunos casos esta CaT es medida o estimada durante un estudio rutinario, pero algunos investigadores pueden no tener suficiente experiencia para hacer que los datos sean confiables, por lo tanto, algunos estudios publicados pueden no incluir valores para esta CaT. Sin embargo, los físicos de suelos pueden inferir las permeabilidades aproximadas lo suficientemente cerca para colocar un suelo dentro de algunas clases, usando CaT que son medidas rutinariamente, tal como textura del suelo, tipo y grado de estructura, tipo de arcilla, floculación de la arcilla, consistencia en seco y en húmedo, etc. La experiencia de estos físicos de suelo puede ser codificada en el árbol de decisión para inferir una CaT a partir de otra CaT, de manera que los valores de una CaT 'más general', como lo es permeabilidad, pueden ser inferidos por  $A \& S$  desde los valores más específicos de las CaT que acabamos de mencionar.

La ventaja de usar este tipo de árbol es que el evaluador puede usar el nivel más general (CaT más abstractas) en los árboles de decisión para los niveles de aptitud, construyéndolos de forma más fácil (se necesita considerar pocos factores) y más precisa (las CaT están más conectadas con las CuT). Igualmente, el evaluador todavía puede utilizar los datos más específicos que ya han sido recolectados en el estudio de suelo.

#### **Discreta a discreta por interpolación lineal**

 $A2ES$  le permite establecer un enlace de inferencia entre dos CaT discretas que poseen las mismas unidades de medida (conmensuradas), exactamente de la misma forma como se establece entre una CaT continua y una discreta. Un uso común de esta figura sería para ir desde una CaT, de la cual se disponen datos, hasta otra similar usada en un árbol de decisión para los niveles de aptitud. La CaT utilizada en el árbol de decisión para los niveles de aptitud normalmente se

selecciona de arriba hacia abajo, es decir, de acuerdo a los niveles de aptitud que fueron determinados. La CaT de la cual se disponen datos, generalmente se encuentra en un inventario de recursos, como lo es un estudio de suelos.

Por ejemplo, si un estudio de suelos reporta clases de pendiente de 0-3%, 3-8%, 8-15%, 15- 30% y > 30%, pero los modelos en  $A\angle ES$  se establecieron para usar una CaT 'clase de pendiente' con diferentes clases, p. ej. 0-5%, 5-12%, 12-25% y >25%; el evaluador establecería una segunda CaT pendiente, llamada, por ejemplo, 'pendientes-es' (significando pendiente del estudio de suelos), y luego establecer el enlace en la definición de la CaT a ser inferida, es decir la que va ser usada en el árbol de decisión para los niveles de aptitud.

Un problema obvio con esta clase de inferencia es que los límites de las clases pueden no coincidir, por lo que un valor de la CaT base puede ser asignado a más de un valor de la CaT inferida. En el ejemplo de arriba, ¿qué valor de 'pendiente' debe ser asignado a una Unidad Cartográfica con valores de pendiente de '5-12%'? Este rango abarca las clases de 'pendiente' 3- 8% y 8-15%. En efecto, la Unidad Cartográfica puede estar completamente en la primera clase (si las pendientes son menores de 8 %), todas en la segunda (si las pendientes son mayores de 8%), o puede haber tierras en cada una de las clases.

 $A2ES$  supone que las tierras están uniformemente distribuidas a través de las clases inferidas, de acuerdo a la proporción del rango de cada clase. En el ejemplo actual  $A \& S$  asume que (8-5)/(12-5) o 43% están en la clase de 3-8%, y que (12-8)/(12-5) o 57% están en la clase de 8-15%. Un cálculo similar puede ser llevado a cabo para cualquier grupo de dos rangos. En el caso donde el rango de una clase inferida es más amplio que él de la clase base, todos los valores de dicha clase terminarán en la misma clase inferida. Pero, en general, el procedimiento de inferencia resultará en una Característica de la Tierra con valor múltiple. En el ejemplo mencionado arriba pudiera ser: 3-8% (p = .43), (p = .57). En este caso 'p' es una proporción, no una probabilidad.

El valor múltiple es distribuido tal como se muestra mas adelante, en la sección sobre este tipo de datos.

#### **Continua a continua utilizando fórmulas**

 $A \&ES$  le permite al constructor del modelo ingresar fórmulas matemáticas para calcular los valores de una característica de la tierra continua desde un grupo de otras características continuas. Típicamente la característica de la tierra derivada es más compleja y menos fácil de medir que las CaT en que se basa. Por ejemplo, la pérdida de suelo por erosión hídrica predicha, en ton.ha-1, puede ser calculada utilizando el contenido de limo y arena muy fina, la proporción de superficie del suelo cubierta por piedras y la pendiente, todas medidas en porcentaje.

**Una fórmula no es apropiada para datos clasificados (discretos). En este caso usted debe usar un árbol de decisión de una CaT a otra CaT. Un ejemplo sería inferir la conductividad hidráulica (rápida, media y baja) a partir del tamaño de partícula (arena, arena franca,...), estructura (granular, blocosa, prismática,...), características vérticas (ninguna, débil, fuerte,...), etc. En este ejemplo, todas las características base son discretas y no existe por lo tanto una manera valida de combinarlas con una fórmula. En vez de esto un árbol de decisión debe ser usado para combinar sus clases**

Como en todas las CaT continuas, aquellas determinadas por medio de fórmulas deben ser relacionadas a conmensuradas CaT discretas, para que así puedan ser útiles en las evaluaciones de **ALES.** Esto es explicado en **8.4.4.1**.

Las fórmulas son evaluadas cuando  $A\angle ES$  necesita el valor de la CaT continua para la cual la fórmula es definida. Estas, a su vez, son evaluadas cuando  $A\angle ES$  necesita el valor de la CaT discreta la cual es inferida de una CaT continua. Estas, a su vez, son evaluadas cuando  $A2ES$ pasa a través del árbol de decisión para los niveles de aptitud que usan la CaT discreta. Note que las fórmulas se pueden referir a CaT que también han sido calculadas con fórmulas<sup>3</sup>. Si usted quiere calcular valores de las CaT inferidas, que todavía no han sido utilizadas en la evaluación o, si usted quiere forzar a que sean evaluadas para todas la Unidades Cartográficas, seleccione la opción **9 Inferir Valores de Características de la Tierra** del menú **1.3 Datos**.

Para CaT continuas las fórmulas son ingresadas con la opción **3 Inferir con una Fórmula** del menú **1.1.4c Especificación de las CaT continuas**. Estas fórmulas pueden tener los siguientes componentes:

- 1. Constante, es decir, números (enteros o decimales), p. ej. '13.4.'
- 2. Variables, es decir, las características de la tierra cuyos valores deben ser substituidos en la fórmula. Si la CaT contiene signos de puntuación que pudieran ser confundidos con operadores matemáticos, deberá escribir los códigos entre comillas, p. ej. CaT código 'c-N' puede ser confundida con CaT código 'c' menos CaT código 'N'; CaT código 'abs' puede ser confundida con la fusión valor absoluto.
- 3. Operadores aritméticos binarios:  $+, -, *, /, \langle$  (división entera), # (modulo) \*\* (exponencial)
- 4. Operadores lógicos binarios: = (EQ),  $=$  (NEQ),  $>$  (GT),  $>$  (GE),  $\lt$  (LT),  $\lt$  (LE),  $\&$  (AND), ' $\&$  (NAND),  $\wedge$  (OR), ' $\wedge$  (NOR). El prefijo ' significa NOT, por ejemplo, ' $\&$ significa NAND. Las formas escritas, por ejemplo, AND, son formas alternativas de ingresar el operador, por ejemplo, '&.'

 $\overline{a}$ 

<sup>3</sup> Es decir, la evaluación de la fórmula es recursiva

- 5. Funciones matemáticas unitarias: ABS, LN, LOG, EXP, SQR (raíz cuadrada), SIN, COS, TAN, CSC, SEC, COT (el argumento debe ser en radianes).
- 6. El operador condicional terciario IF: sintaxis: IF(condición\_verdadera, valor\_si\_verdadero, valor si falso), donde 'condición verdadera' usa los operadores lógicos (AND, OR etc.) y 'valor\_si\_...' es cualquier fórmula válida.

Las fórmulas son ingresadas con notación algebraica estándar; los operadores tienen la precedencia usual.

Ejemplos de fórmulas válidas:

#### 1a. **SQR(prof)/arcilla\*\*1.5**

En notación matemática estándar esto es:  $\sqrt{prof}/\sqrt{arcilla^3}$ . Note que esto es diferente a:

## 1b. **SQR(prof/arcilla\*\*1.5)** o el equivalente **SQR(prof/(arcilla\*\*1.5)**

Ambos son en notación matemática estándar:

$$
\sqrt{\frac{prof}{\sqrt{arcilla^3}}}
$$

#### 2. **IF(prof>1.5,fgsub/2,fgsup\*0.35)**

En notación matemática estándar esto es: if  $\left(\text{prof} > 1.5\right)$  then  $\frac{\text{fgsub}}{2}$  else  $\text{fgsup*0}$ .  $0.35.$ 

#### **Calculando directamente las inferencias de las Características de la Tierra**

En un uso normal,  $A\angle E5$  automáticamente usa las inferencias solamente cuando es necesario determinar los valores de las Cualidades de la Tierra, es decir, cuando calcula la matriz de evaluación. De esta manera, una Característica de la Tierra debe ser usada ya sea en (1) un árbol de decisión para los niveles de aptitud o en (2) como base para la inferencia de otra CaT que ha sido usada también. En otras palabras, si  $A \& S$  no encuentra una CaT en los árboles de decisión, no inferirá su valor.

Adicionalmente, si el usuario del modelo ha ingresado directamente un valor de una Característica de la Tierra,  $A\angle ES$  no lo inferirá durante el cálculo de las Cualidades de la Tierra, aun si hay un enlace de inferencia establecido para la característica derivada. La idea aquí es que el usuario del modelo debe haber tenido información más específica acerca de la Unidad Cartográfica si un valor fue ingresado.

Ambos problemas pueden solucionarse con el uso de la opción **9 Inferir Valores de Características de la Tierra** del menú **1.3 Datos**. Si esta es seleccionada por el usuario del modelo,  $A2ES$  inferirá los valores de un grupo de CaT especificadas por el usuario, sobre escribiendo de esta manera cualquier valor ingresado directamente. La idea aquí es que el usuario del modelo le está solicitando directamente a  $A \& S$  inferir los valores.

Par ver los valores de las CaT derivadas para no utilizados determinar Cualidades de la Tierra, el constructor del modelo debe establecer un formato de ingreso de datos que incluya estas Características de la Tierra.

## **Procedimientos de decisión**

El corazón de un modelo de  $A \& S$  es el grupo de procedimientos de decisión por medio de los cuales se pueden evaluar las aptitudes de la tierra. Existen diversos pasos para poder efectuar tales procedimientos. Las siguientes secciones explican los diferentes procedimientos de decisión usados en los modelos de  $A2ES$ .

#### **Determinación de las subclases de aptitud física**

El método de la FAO establece diferencias entre clases y subclases de aptitud física. Las clases se usan para expresar todas las aptitudes físicas en una escala con rango de 1 (totalmente apta) hasta algún máximo (físicamente no apta); el esquema de la FAO sugiere usar cuatro clases, correspondientes a (1) completamente apta (A1); (2) moderadamente apta (A2); (3) marginalmente apta (A3/N1) y (4) no apta (N2). Dentro de cada clase se definen subclases, con el fin de designar el tipo de limitación u otras cualidades por medio de las cuales se ubica una Unidad Cartográfica en una clase determinada. Las subclases se pueden utilizar como grupos de manejo, por ejemplo, la subclase '4e/me' puede indicar que la tierra no es apta debido a un alto riesgo de erosión ('e') y a dificultades para la mecanización ('me'). La FAO provee de una lista de códigos sugeridos para las CuT en sus diferentes 'Directivas.'

En  $A2ES$ , el evaluador puede usar clases o subclases como resultado de una evaluación física, sin embargo, se sugiere utilizar subclases ya que éstas son más informativas.

 $A \&S$  tiene dos vías para determinar la subclase de aptitud física para un Tipo de Utilización de la Tierra a partir de los niveles de aptitud de las Cualidades de la Tierra. En el caso más general, el evaluador puede construir un árbol de decisión para la aptitud física, él cual  $A$  $E$  $S$ sigue durante el cálculo de la aptitud física para combinar los niveles de aptitud de las CuT en una clase de aptitud compuesta. Un segundo método es el llamado método de la limitación máxima, en el cual el evaluador específica el valor máximo de una o más CuT que determinarán la aptitud física compuesta. Tal como se explica más adelante, estos dos procedimientos pueden ser utilizados simultáneamente.

### **Arboles de decisión para la subclase de aptitud física**

Estos árboles (Opción **1**, Menú **1.2.8**) permiten al evaluador asignar clases o subclases específicas de aptitud física a cualquier combinación de niveles de aptitud de las Cualidades de la Tierra. Así mismo, el evaluador puede omitir en el árbol algunos Requisitos de Uso de la Tierra (p. ej. aquellos que afecten sólo los rendimientos o insumos, pero no la aptitud física), y darle más peso a algunos requisitos que a otros. El número de clases resultantes no tiene que corresponder

con el número de clases de los niveles de aptitud, por ejemplo, si se ha decidido usar solamente dos clases de aptitud física (1) apta y (2) no apta, pero también usted ha decidido evaluar las Cualidades de la Tierra en cuatro niveles, usted querrá luego asociar el nivel de aptitud cuatro con la clase de aptitud física 2. Con el árbol de decisión, puede hacerlo ingresando '2' en las hojas apropiadas del árbol.

Cuando ingresamos una designación para una subclase,  $A \mathcal{L} \mathcal{E} S$  le permite al evaluador ligar números de clases a tantas cualidades limitantes existan en la vía de decisión donde se esté trabajando. De esta manera el evaluador puede (1) omitir algunas cualidades, enfatizando así las otras, y (2) ordenar los sufijos para indicar primero las mejores cualidades.

## **El método de la limitación máxima**

Con este método el evaluador especifica (Opción **2**, Menú **1.2.8**) el grupo de Requisitos de Uso de la Tierra cuyas CuT son consideradas limitantes. Durante el cálculo de la aptitud física,  $A2ES$  examina los niveles de aptitud de las CaT especificadas, y asigna las clases de aptitud física desde el nivel de aptitud con el número más alto. Luego liga a las clases de aptitud física, los códigos de los Requisitos de Uso de la Tierra para las Cualidades de la Tierra que fueron más limitantes, dando como resultado la subclase.

Por ejemplo, considere un Unidad Cartográfica con los siguientes rangos: CuT 'a:' 1/3 (es decir, 1 en una escala de 3); CuT 'b:' 3/5; CuT 'c:' 3/3 y CuT 'd:' 2/2. Así mismo suponga que la subclase de aptitud física es medida en cuatro clases. La subclase de aptitud física, por el método de la limitación máxima, sería entonces '3b/c.'

Para que este método tenga sentido, el número de grados de limitación de un nivel de aptitud en particular debe ser equivalente o conmensurado en todas las cualidades de la tierra, y el número de las clases de aptitud física debe ser igual al número máximo de niveles de aptitud. Por ejemplo, el nivel de aptitud 3 para riesgo de erosión debe ser, en algún sentido, 'tan malo como' el nivel de aptitud 3 para disponibilidad de nutrimentos y riesgo de inundación. No se requiere que el nivel de aptitud más alto sea el mismo, ya que algunas Cualidades de la Tierra puede que nunca sean tan limitantes como otras.

#### **Combinación de los dos métodos**

Si el evaluador define ambas, o sea, el árbol de decisión para la aptitud física y el grupo de Requisitos de Uso de la Tierra más limitantes,  $A\angle 25$  primero utilizará el árbol para determinar una subclase de aptitud física provisional. Luego examinará los niveles de aptitud de las CuT más limitantes, sin incluir cualquiera que ya halla sido tomada en consideración en virtud de haber sido incluida en el árbol de decisión, y modifica la subclase provisional si es necesario ligar cualquier CuT igualmente limitantes, o reemplaza la subclase con la CuT más limitantes.

#### **Determinación del rendimiento proporcional**

Predecir el rendimiento proporcional, es decir, el porcentaje del óptimo, para un Tipo de

Utilización de la Tierra, envuelve tres componentes del modelo basados en los niveles de aptitud existentes para las Cualidades de la Tierra: un árbol de decisión para el rendimiento proporcional, un grupo de facture multiplicativos del rendimiento y un grupo de factores limitantes del rendimiento. Cualquier combinación de estos tres componentes puede ser utilizada. (Si no se define ninguno en el modelo, se asume que el rendimiento proporcional es del 100% del rendimiento óptimo).

Como regla general, (1) especifique, como primera aproximación, los factores limitantes del rendimiento para todas las CuT que puedan afectar el rendimiento por un simple modelo que no implique interacción; (2) especifique los factores multiplicativos del rendimiento para las CuT que reducen el área de tierra o el número de cosechas independientemente de otros factores; (3) use un árbol de decisión para el rendimiento proporcional par especificar interacciones conocidas entre CuT.

## **Rendimiento proporcional a través de un árbol de decisión**

La forma más general de asignar rendimientos proporcionales es utilizar los niveles de aptitud de las Cualidades de la Tierra como entidades de un árbol de decisión (Opción **2**, Menú **1.1.5.6**). La ventaja de este método es que permite que todas las interacciones sean tomadas en cuenta. El evaluador puede especificar un rendimiento proporcional, en un intervalo de 0 a 1, para cada combinación de niveles de aptitud de las Cualidades de la Tierra que están en este árbol de decisión.

La desventaja es que, si muchos factores son considerados, el árbol puede hacerse excesivamente largo e inmanejable. Si algunas Cualidades de la Tierra afectan el rendimiento de una manera estrictamente multiplicativa o limitante, el evaluador puede dejarlas fuera del árbol de decisión para el rendimiento proporcional y tomarlas en cuenta en uno de los dos métodos siguientes.

## **Factores multiplicativos del rendimiento**

Algunas Cualidades de la Tierra afectan los rendimientos de forma multiplicativa, de manera más precisa, podemos decir que si una Unidad Cartográfica tiene un cierto nivel de aptitud asignado a una de estas cualidades, el rendimiento óptimo debe ser multiplicado por un factor entre 0 y 1 para alcanzar la predicción del rendimiento. Si hay más de una de esas cualidades en una evaluación, todos esos factores deben ser multiplicados. Para estas Cualidades de la Tierra existe una manera corta de usarlas en un árbol de decisión para el rendimiento proporcional, esta es, asignando factores multiplicativos del rendimiento.

La desventaja de este método es que asume que varios factores que limitan el rendimiento se multiplican para predecir el rendimiento final; generalmente estas predicciones son muy pesimistas. Como ejemplo sencillo, suponga que todas las *n* CuT en un modelo tienen el mismo número de niveles de aptitud *m*, cada uno con el mismo factor multiplicativo del rendimiento (*f1, f2,* ..., *fm*). Para una Unidad Cartográfica con todas las CuT valoradas con el nivel *l*, el rendimiento estimado es  $(fi)^n$ , es decir, el factor elevado a una potencia. Ya que  $f \le 1$ , en general

este producto será pequeño. Por ejemplo, con *l*=2, *f<sub>l</sub>*=9, *n*=6, el rendimiento estimado es (9)*<sup>6</sup>* =0.53. En palabras, seis factores, cada uno reduciendo el rendimiento en 10%, cuando se multiplican, predicen un 53% del rendimiento. Esto puede ser o no ser realista.

El evaluador puede usar factores multiplicativos del rendimiento (Opción **3**, Menú **1.2.6**) para completar parcialmente o reemplazar árboles de decisión para el rendimiento proporcional. En estados preliminares de la construcción de modelos puede ser útil definir sólo factores de rendimiento, en vez de un árbol. El evaluador puede luego examinar los rendimientos estimados para ver cuales interacciones necesitan ser tomadas en cuenta por medio de un árbol de decisión para el rendimiento proporcional.

Durante el cálculo real, si una Cualidad de la Tierra en particular es encontrada en la vía de decisión cualquier factor del rendimiento proporcional para dicha cualidad puede ser ignorado. Debido a que el árbol tiene preferencia sobre los factores de rendimiento, no se comete ningún error dejando los factores en el modelo, aún para CuT que están incluidas en el árbol.

#### **Factores limitantes del rendimiento**

Algunas cualidades afectan el rendimiento de acuerdo a la ley del mínimo agrícola, o sea, que los factores más limitantes determinan los rendimientos. Con más exactitud, podemos decir que si una unidad de tierra tiene un cierto nivel de aptitud asignado a una de estas cualidades, el rendimiento no puede ser mayor que este mínimo. Para estas Cualidades de la Tierra existe una manera más fácil de utilizarlas en un árbol de decisión para el rendimiento proporcional, esto es, asignando factores limitantes del rendimiento.

La desventaja de este método es que asume que varios factores limitantes del rendimiento no interactuan para predecir el rendimiento final; generalmente estas predicciones son muy optimistas. Por ejemplo, en el ejemplo citado en la sección previa, las seis CuT todas valoradas a 90% del rendimiento óptimo predecirán 90% del rendimiento, no importando si hay una o cien limitaciones.

El evaluador puede usar factores multiplicativos del rendimiento (Opción **4**, Menú **1.2.6**) para completar parcialmente, o reemplazar totalmente, los árboles de decisión para el rendimiento proporcional. En un cálculo existente, si una Cualidad de la Tierra en particular es encontrada en la vía de decisión del árbol, cualquier factor limitante del rendimiento es ignorado.

### **Arboles de decisión para los Requisitos de Uso de la Tierra**

Los niveles de aptitud de una cualidad de la tierra, correspondiente a un Requisito de Uso de la Tierra, sólo pueden determinarse de una manera: usando un árbol de decisión con un grupo de Características de la Tierra discretas (ordinales o nominales). Por lo tanto, el evaluador debe construir un árbol de decisión para los niveles de aptitud, para cada Requisito de Uso de la Tierra en la definición del TUT. De otra manera, un RUT no se puede usar en el procedimiento de decisión presentado en las secciones previas **8.5.1** y **8.5.2**.

### **Datos desconocidos: uso de fuentes alternas de datos en los árboles de decisión**

ALES provee de varios medios para enfrentar el caso cuando, para una Unidad Cartográfica, un dato es desconocido. Primero, si un dato en particular no es requerido durante el cálculo, la evaluación puede proseguir sin problemas. Por ejemplo, en una tierra que es muy rocosa, puede ser que no tengamos análisis químicos. Si la rocosidad es utilizada para colocar la tierra en una clase de aptitud física 'no apta' (es decir, la rocosidad es un criterio en el árbol de decisión para la clase de aptitud física),  $A \& S$  no necesitará nunca determinar la fertilidad, por lo tanto nunca necesitará los análisis químicos que no fueron determinados.

Algunas veces el valor del dato de algún elemento puede ser inferido desde otro, esto fue cubierto arriba, en el tópico 'Características de la Tierra.'

El evaluador puede especificar un criterio alternativo para usarlo en un árbol de decisión, cuando el valor de un dato es desconocido. Este es el propósito de la rama 'desconocida' marcada con **?** en cada árbol de decisión. En dicha rama puede ser colocada una subrama, la cual puede ser seguida en el caso de que no se conozca el dato de alguna entidad en el nivel que se esté trabajando. Esto permite al evaluador expresar la idea de usar uno u otro tipo de dato.

Por ejemplo, en el sistema de Clasificación con Fines de Fertilidad (Sánchez *et al*, 1982), la mayoría de las limitaciones de fertilidad, que en  $A \& S$  corresponden a las Cualidades de la Tierra, se pueden determinar por varios métodos, los cuales son ordenados en orden de preferencia. El Capítulo 3 presenta un ejemplo para la CuT 'alta fijación del fósforo por el hierro'. El criterio de diagnóstico preferido es la CaT 'relación de Fe $\alpha$ O<sub>3</sub>/arcilla en el suelo superficial'; sin embargo, según los expertos en esta rama de la ciencia, si no se dispone de esta relación, las CaT 'matiz de la matriz del suelo superficial' y 'estructura del suelo superficial' pueden ser usadas en su lugar. En **ALES** esto es expresado en el árbol de decisión estableciendo, en la rama 'Desconocida', una subrama que contenga los criterios de decisión 'matiz de la matriz del suelo superficial' y 'estructura del suelo superficial' para la CaT 'alta fijación de fósforo por el hierro.'

#### **Control de la complejidad de los árboles de decisión**

Uno de los mayores problemas con los árboles de decisión es que su tamaño, medido como el número de hojas, crece exponencialmente con el número de factores considerados. Un número práctico está alrededor de los seis factores, por encima de éste el tamaño de un árbol completo es prohibitivo.

Un análisis matemático detallado de este proceso se puede ver en Rossiter, 1988a; en esta y subsecuentes secciones se presenta un resumen de tal análisis. Hay dos medidas apropiadas del tamaño para un grupo de árboles de decisión, estas son: (1) el número de hojas, designadas con *N*, y (2) el número de árboles en el grupo, designados con *A*. El tamaño de un árbol de decisión completo es exponencialmente inherente al número de entidades discriminantes consideradas (es decir, las CaT en un árbol de decisión para los niveles de aptitud).

Considere un árbol de decisión completo con *n* entidades, cada una con *m* ramas u opciones

(*m* también es llamado el <u>factor de ramificación</u>). Entonces, un árbol tendrá  $N = m<sup>n</sup>$  hojas de tal manera que, con cada nueva entidad de decisión que es añadida al árbol, el número de hojas es multiplicado por el factor de ramificación de la nueva entidad. Los árboles pueden hacerse grandes muy rápidamente, por lo que en  $A\angle ES$  las entidades de decisión tienen factores de ramificación (números de clases) de un máximo de 9 (RUT) o 16 (CaT), con un valor típico de 4. Así que, considerando sólo seis entidades, esperaríamos un árbol completo de *46 = 4096* hojas. Afortunadamente, se puede controlar esta complejidad inherente; las siguientes secciones explican estos métodos.

#### **Constantes vs. variables**

Como en matemáticas, en evaluación de tierras podemos hablar de constantes, es decir, valores de datos que no varían en toda el área a ser evaluada, y variables, los cuales sí varían. Un modelo que incorpora sólo un estrecho rango de Tipos de Utilización de la Tierra, y es diseñado para su aplicación en un área pequeña, no necesitará considerar muchas variables ya que, en todo el rango de aplicabilidad del modelo, ellas son constantes. Contrariamente, un modelo de amplio rango tendrá muchas variables.

Un buen ejemplo del efecto del número de variables en el tamaño del modelo, es el riesgo de erosión (Hudson, 1981). La Ecuación Universal de Pérdida del Suelo (USLE por sus siglas en inglés) considera la erosividad de la lluvia, la erodabilidad del suelo, el manejo del cultivo y prácticas de conservación. Parecería entonces que todos estos factores tienen que ser considerados cuando se construye un árbol de decisión para los niveles de aptitud de riesgo de erosión. Sin embargo, dentro del contexto de un sólo TUT, el manejo del cultivo y las prácticas de conservación son constantes, ya que son parte de su definición. Por lo tanto, los árboles de decisión consideran sólo los primeros dos factores, manteniendo constantes los demás y utilizándolos en la determinación de los valores finales.

Continuando con el mismo ejemplo, en un área geográfica limitada con sólo un régimen de precipitación (p. ej. la intensidad de tormentas severas, precipitación total, promedio de las intensidades de precipitación), la erosividad de la lluvia sería considerada una constante y omitida por lo tanto del árbol de decisión.

Hay aquí un truco definitivo: si su modelo tiene una aplicabilidad limitada, puede tratar muchas cosas como constantes, de manera que sus árboles sean pequeños. Caso contrario, si quiere que su modelo sea de amplia aplicabilidad, debe considerar más variables, lo que resultará en árboles de decisión más largos.

#### **Rápida toma de decisiones**

La manera más fácil de controlar la complejidad de un árbol de decisión es considerar primero los factores que le permitirán alcanzar una decisión lo más temprano posible. De esta manera, las vías de decisión del árbol no necesitan tener la misma longitud para todas las decisiones. Por ejemplo, si la inundación prohibe absolutamente cierto uso, tendría sentido poner una Cualidad de la Tierra 'riesgo de inundación' de primera en el árbol de decisión para la aptitud física, colocando de una vez, en la clase más alta, la decisión para las clases diferentes a 'sin riesgo de erosión' (es decir, no apta).

#### **Incluir solamente los factores significativos**

En general, los niveles de aptitud de una Cualidad de la Tierra dependen de muchas Características de la Tierra. El primer instinto del evaluador es tratar de incluir todas éstas en el árbol de decisión. Sin embargo, en muchos casos se puede usar un subgrupo de todas las CaT relevantes, con muy poca pérdida de precisión en la decisión final. Un árbol más pequeño es un mejor árbol, por dos razones: (1) es más fácil construirlo y modificarlo, y (2) es más fácil de entender por el evaluador y el usuario. El mejor árbol a construir es el árbol más pequeño que pueda asignar niveles de aptitud para casi todos los casos.

Una situación similar ocurre cuando se construye un árbol de decisión para el rendimiento proporcional. Algunas Cualidades de la Tierra tienen sólo una pequeña influencia en los rendimientos, ya sea siempre o dada alguna combinación de niveles de aptitud de otras Cualidades de la Tierra. Estas pueden ser omitidas con seguridad de los árboles de decisión para el rendimiento, ya que su inclusión no afectará significativamente los rendimientos estimados. Dado que la precisión de los datos de un insumo no es grande (p. ej. la mayoría de los rangos de las clases son al menos el 10% del rango total para una Característica de la Tierra), no es realista predecir rendimientos de manera más precisa. Por lo tanto, si usted está agregando una Cualidad de la Tierra a un árbol de decisión, y los diferentes niveles de aptitud de esa CuT afectaría el rendimiento sólo en un 10%, probablemente es una buena decisión dejar la Cualidad de la Tierra fuera del árbol.

#### **Introducir Características de la Tierra intermedias**

La habilidad para crear árboles de decisión desde unas CaT a otra CaT permite al evaluador dividir un árbol de decisión para los niveles de aptitud, en varios componentes pequeños; un árbol de decisión para los niveles de aptitud cuyas entidades de decisión son CaT abstractas o 'generales,' y un grupo de árboles de decisión de CaT a otras CaT, para inferir CaT generales a partir de otras Características de la Tierra. En efecto, CaT 'intermedias' pueden ser establecidas por el evaluador, específicamente para unir grupos de CaT específicas con el objeto de reducir el tamaño del árbol de decisión para los niveles de aptitud.

Si el grupo original de CaT en un árbol de decisión es combinado en parejas dentro de CaT intermedias, el número total de hojas necesarias para expresar la misma inferencia que requiere *mn* hojas en el árbol original sería *m(n/2)*. El factor de ramificación *m* es elevado a una potencia más baja, exactamente la mitad del original. Sin embargo, el número de árboles *T* incrementa desde *1*  $a (1 + n/2)$ .

Como un ejemplo sencillo del ahorro que se puede obtener con tal emparejamiento, consideremos un problema real en evaluación de tierras, considerado en Sys, 1985 (p. 316): la determinación de niveles de aptitud de la cualidad de la tierra 'clima' para el cultivo de té, a partir de ocho características de la tierra, cada una con cuatro clases (posibles valores). Aquí *n=8,*

*m=4*, por lo que el tamaño del árbol completo sería *4 8 = 65536*, el cual es prohibitivamente grande. Introduciendo cuatro Características de la Tierra intermedias, cada una haciendo pareja con dos de las ocho Características de la Tierra originales, resultaría en cinco árboles con un total de *44+4\*42=320* hojas, un número realista.

La estrategia de 'dividir para conquistar' puede continuarse para combinar en pares las CaT intermedias en otros niveles de CaT intermedias. Teóricamente esto resulta en un máximo ahorro, pero en el tamaño de problemas posibles de encontrar en  $A\angle ES$ , los beneficios no son grandes.

Las CaT pueden ser combinadas en cualquier número, no sólo en pares. Agrupando más CaT en cada una de las CaT resultan más hojas totales, pero pocos árboles. Por ejemplo en un grupo de árboles con *n=16* entidades de decisión, cada una con *m=4* clases, dividiendo en grupos de 4 entidades en vez de hacer parejas, resultarían como mucho un tercio de los árboles y cerca de *16* veces el número de hojas. Esta es una diferencia substancial, pero no tan dramática como la diferencia si se introdujeran CaT intermedias en el primer lugar.

Hasta ahora, esta discusión abstracta ha evitado el punto más importante a ser considerado por el evaluador: para que esta estrategia de 'dividir para conquistar' sea valida para alcanzar la decisión final, para alcanzar la decisión final, las Características de la Tierra a ser combinadas en características intermedias, no deben interactuar diferencialmente entre sí con las entidades restantes. Las combinaciones a usar, así como también el grado de división, debe ser sugerido por la naturaleza de las entidades. En términos prácticos, cada árbol no debe tener una vía de decisión mayor de cuatro, una de tres es más fácil de manejar. Igualmente para un sencillo entendimiento del modelo por el usuario, una serie de pequeños árboles rompe el razonamiento en pasos más fáciles de comprender.

Continuando con el ejemplo de Sys, 1985; un evaluador puede decidir combinar las dos características 'duración de la estación seca' y 'duración de la latencia' en una característica derivada denominada 'duraciones,' combinar las características 'temperatura media anual' y 'temperatura mínima media' en una característica derivada con el nombre 'temperaturas medias', combinar las características 'promedio de la temperatura mínima del mes más frío' y 'promedio de la temperatura máxima del mes más cálido' en la característica derivada 'promedio max/min,' y combinar precipitación anual y 'humedad relativa' en la característica 'humedad'. Cada árbol tendrá *42=16* hojas, y cuatro posibles resultados, correspondientes al *m* original. Estas cuatro características derivadas pueden ser combinadas en un sólo árbol con *44=256* hojas. El número total de hojas sería 320, y habrían cinco árboles. Estos números son verdaderamente entendibles y manejables.

Este es un ejemplo típico del tamaño del grupo de árboles de decisión hallados en un problema de evaluación de tierras.

## **Datos de tierra multivariados (probabilísticos)**

En general, en la base de datos de  $A\angle ES$  cada Unidad Cartográfica tiene un sólo valor, para cada Característica de la Tierra usada en el modelo de evaluación. Sin embargo, de vez en

cuando puede ser necesario describir una Unidad Cartográfica con más de un valor para un dato. Por ejemplo, dentro de una sola Unidad Cartográfica pueden haber tierras con varias clases de pendiente. La mejor manera de manejar este tipo de situación es definir Unidades Cartográficas compuestas, e ingresar datos de un sólo valor en sus constituyentes homogéneos. Sin embargo, en  $A\angle ES$  es posible ingresar un valor multivariado en lugar de un sólo valor para el dato de una Característica de la Tierra.

La sintaxis para ingresar un valor multivariado para un dato es como sigue:

#### val=prob,val=prob,...,val=prob

Donde 'val' representa un valor permisible para un dato, y 'prob' representa una probabilidad linear, en el intervalo (0,1). La suma de las probabilidades en todo el valor multivariado debe ser 1.0. Se puede ingresar un valor multivariado para cualquier ítem en un formulario de ingreso de datos. Cuando se ingresa un valor multivariado no se puede usar la caja de selección entre un grupo de valores para datos clasificados, ya que esto resulta en la selección de un sólo valor del dato.

Por ejemplo, si se describe una Unidad Cartográfica compuesta de 60% de suelos algo pobremente drenados (spd) y 40% de suelos pobremente drenados (pd), muy cercanos y no separables en un mapa; cuando en un formulario de ingreso de datos el programa nos solicite la clase de drenaje, debemos ingresar:

## $spd=.6,pd=.4$

Note que  $0.6+0.4=1.0$ , como se requiere. Nótese también que  $A\angle ES$  requiere que Ud. use el formato americano para números decimales, es decir, un punto '.' para señalar la parte fraccional (menos de 1) del número.

Cuando  $A \& S$  encuentra un valor multivariado en su evaluación, primero evalúa cada caso en el valor multivariado, y luego los combina al final. No es necesariamente cierto que los resultados de la evaluación serán valores multivariados, ya que puede no haber diferencias entre los valores desde el punto de vista del uso de la tierra. En el ejemplo previo, si un Tipo de Utilización de la Tierra no es apropiado en un suelo no bien drenado, el valor multivariado de la clase de drenaje se reduciría a un sólo resultado.

El significado de las proporciones no está basado en una definición rigurosa de probabilidad. Podemos ver estas proporciones lineales de dos maneras. ya sea diciendo que el 60% del área de tierra tiene valor 1 o, que es 60% cierto que tiene valor 1. Para suelos u otra característica de serie espacial, la primera interpretación es preferible. Para características de clima la segunda interpretación es usualmente correcta.

## **Trabajar con múltiples grupos de datos**

La opción **8 Borrar la base de datos**, del menú **1.3 Datos**, le permite al evaluador borrar

todas las Unidades Cartográficas y sus datos, dejando vacía la base de datos de ALES (ALES le solicitará confirmar antes de borrar la base de datos existente). El efecto es el mismo si usted borra con la tecla **F4** una por una cada Unidad Cartográfica cuando utiliza la Opción **1** del Menú **1.2 Datos**.

¿Por qué querría uno borrar la base de datos? Principalmente para permitir la prueba o uso de un modelo (base de conocimiento) con más de un grupo de datos. Junto con otras varías opciones en el menú de **1.2 Datos**, múltiples grupos de datos pueden fácilmente ser evaluados con el mismo modelo.

La idea básica es que usted mantiene grupos de datos en tablas relacionales (es decir archivos de discos con una línea por Unidad Cartográfica), por ejemplo, escribiendo a un disco primero las definiciones y luego los datos, con la opciones **3** y **6** respectivamente, del menú **1.2 Datos**. Cuando se usa la opción **6**, usted puede grabar todas las Características de la Tierra en una tabla relacional definiendo un formato que contiene campos para cada Característica de la Tierra o, usted puede dividir la base de datos en múltiples archivos, cada uno con su propio formato. Por ejemplo, usted puede decidir poner datos de suelos en una tabla relacional y los datos de clima en otro. En cualquier caso es importante hacer una nota de cual formato usted usó para escribir los datos, también tendrá que decir a  $A \& S$  cual formato usar cuando cargue de nuevo los mismos datos. En Capítulo 9.5.1 y .2 hallará información adicional acerca del formato de estos archivos de discos.

Una vez que, fuera de  $A\angle\angle E$ , usted ha grabado un grupo de datos (las Unidades Cartográficas y sus datos), puede seleccionar la opción **8** del menú **1.2 Datos** para borrar todos los grupos de datos. Luego podrá ingresar un grupo nuevo de datos para el análisis. Dentro de  $A\mathcal{L}\mathcal{E}\mathcal{S}$  también se puede hacer esto con el teclado (usando las opciones **1** y **4** para las Unidades Cartográficas y sus datos, respectivamente). Si usted lee datos desde un archivo, tendrá que especificar el formato que lista las Características de la Tierra para cada campo. El grupo de datos preparado, pudo haber sido hecho por algún otro programa (p. ej. un manejador de base de datos) o puede ser el resultado de grabar un grupo de datos de  $A \&ES$ , tal como se describió en la Guía de Instrucción 2.